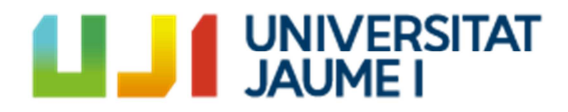

# MATEMÁTICA DE LAS OPERACIONES FINANCIERAS

María Ángeles Fernández Izquierdo María Jesús Muñoz Torres Juana María Rivera Lirio Idoya Ferrero Ferrero Elena Escrig Olmedo

Año 2018

# Índice

## TEMA 1: LA LÓGICA FINANCIERA

- *1. Capital Financiero*
- *2. Leyes financieras*
- *3. Leyes de capitalización*
- *4. Descuento simple comercial*
- *5. Ejercicios propuestos* 
	- *5.1. Ejercicios para resolver en pizarra*
	- *5.2. Ejercicios para resolver en laboratorio informático*

## TEMA 2. OPERACIONES FINANCIERAS

- *1. Operación financiera, definición y clasificación*
- *2. Suma y saldo financiero*
- *3. Características comerciales y tanto. Coste y rendimiento*
- *4. Ejercicios propuestos* 
	- *4.1. Ejercicios para resolver en pizarra*
	- *4.2. Ejercicios para resolver en laboratorio informático*

## TEMA 3. OPERACIONES FINANCIERAS A CORTO PLAZO.

- *1. El descuento comercial: Remesas de efectos.*
- *2. Cálculo de tantos efectivos.*
- *3. Principales activos financieros a corto plazo en el mercado: Letras del Tesoro.*
- *4. Valor de mercado, coste y rendimiento*
- *5. Operaciones dobles*
- *6. Ejercicios propuestos.* 
	- *6.1. Ejercicios para resolver en pizarra.*
	- *6.2. Ejercicios para resolver en laboratorio informático.*

## TEMA 4. VALORACIÓN DE RENTAS. RENTAS CONSTANTES.

- *1. Concepto y valor financiero de una renta.*
- *2. Clasificación de las rentas.*
- *3. Valoración de Rentas.* 
	- *3.1. Valoración de Rentas constantes y temporales.*
	- *3.2. Valoración de Rentas constantes y perpetuas.*
- *4. Ejercicios propuestos.* 
	- *4.1. Ejercicios para resolver en pizarra.*
	- *4.2. Ejercicios para resolver en laboratorio informático.*

## TEMA 5. OPERACIONES DE CONSTITUCIÓN

- *1. Concepto*
- *2. Cuadro de constitución*
- *3. Constitución mediante imposiciones constantes*
- *4. Cálculo de tantos efectivos*
- *5. Ejercicios propuestos* 
	- *5.1. Ejercicios para resolver en pizarra*
	- *5.2. Ejercicios para resolver en laboratorio informático*

#### TEMA 6. OPERACIONES DE AMORTIZACIÓN

- *1. Concepto*
- *2. El cuadro de amortización*
- *3. Métodos de amortización* 
	- *3.1. Método francés*
	- *3.2. El sistema americano*
- *4. Operaciones de amortización indiciadas y cálculo de tantos efectivos*
- *5. Ejercicios propuestos* 
	- *5.1. Ejercicios para resolver en pizarra*
	- *5.2. Ejercicios para resolver en laboratorio informático*

# **TEMA 1: LA LÓGICA FINANCIERA**

- *1. Capital Financiero*
- *2. Leyes financieras*
- *3. Leyes de capitalización*
- *4. Descuento simple comercial*
- *5. Ejercicios propuestos* 
	- *5.1. Ejercicios para resolver en pizarra*
	- *5.2. Ejercicios para resolver en laboratorio informático*

# **1. Capital financiero**

Cuando se habla de capitales, en la mayoría de los casos se está pensando en una cantidad de dinero, que puede ser en metálico o como valoración de una serie de bienes materiales o inmateriales, sin detenerse a pensar que ese "capital" toma ese valor en el momento de tiempo en el que estamos hablando, y que dicho valor puede variar cuando cambiemos la situación temporal.

Los decisores económicos racionales se basan en la denominada "Ley de subestimación de las necesidades futuras" y toman el tiempo como un bien económico negativo. Es pues imprescindible asociar la cuantía al momento de disponibilidad de ésta, y por lo tanto, cuando hablamos de "capitales financieros" nos referimos a estos dos conceptos a la vez.

*Capital financiero* ⇒ La medida de un bien económico referida al momento de su disponibilidad.

> $\Rightarrow$  La medida de cualquier activo real o financiero, expresada por su cuantía y por su vencimiento o momento de disponibilidad.

#### **Tema 1: La lógica financiera**

*Fenómeno financiero* ⇒ Todo intercambio de bienes económicos en el que interviene el tiempo, no simultaneidad de los intercambios.

*Representación gráfica*: Podemos representar los capitales financieros, dado que son un par de números $(C; t)$ en el sistema de coordenadas cartesianas, el tiempo en el eje de la *X* y las cuantías en el eje de la *Y*. También podemos representar los capitales financieros de forma simplificada en un sólo eje, tal y como se observa a continuación:

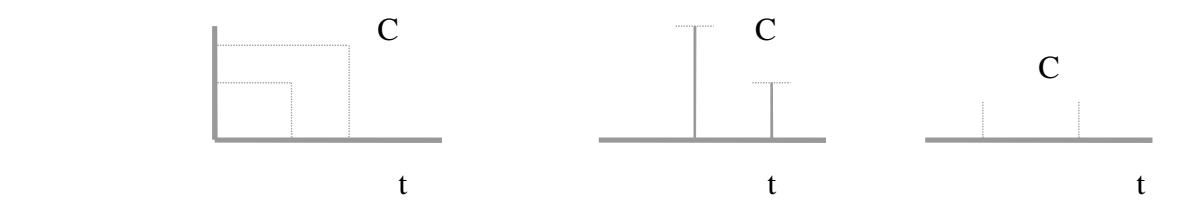

Se denomina Espacio Financiero "E" al conjunto de todos los posibles capitales financieros:

$$
E = \left\{ (C; t) \text{ con } C \text{ y } t \in \mathbb{R} \right\} \text{ desde una perspectiva subjectiva}
$$

$$
E = \left\{ (C; t) \text{ con } C \in \mathbb{R}^+ \text{ y } t \in \mathbb{R} \right\} \text{ desde una perspectiva objetivo}
$$

# **2. Leyes financieras**

#### *Valoración de Capitales*

Cuando los decisores económicos necesitan comparar capitales financieros, ya sea para elegir la opción mejor, o para realizar intercambios de capitales, se hace necesario establecer criterios objetivos de comparación para poder efectuar dichos intercambios o elecciones

Existen casos en los que la comparación se realiza de forma directa.

$$
\begin{aligned}\n\left(C_1 = C_2\right) \quad & \text{y} \quad t_1 < t_2 \implies \quad (C_1; t_1) \succ (C_2; t_2) \\
\left(C_1 > C_2\right) \quad & \text{y} \quad t_1 = t_2 \implies \quad (C_1; t_1) \succ (C_2; t_2)\n\end{aligned}
$$

Pero hay situaciones como cuando $(C_1 > C_2)$  y  $(t_1 > t_2)$  en los que la comparación no se puede realizar de forma directa y deberemos de acudir a una comparación indirecta, refiriendo ambos capitales a un mismo momento del tiempo *p* (Valoración en un punto *p* de referencia).

Para ello definimos capitales equivalentes o intercambiables, que nos permitan establecer un "Orden de preferencias" en el momento *p* :

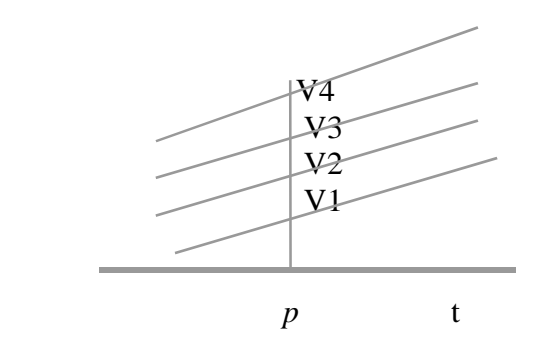

 V2 Curvas de indiferencia.  $V4 > V3 > V2 > V1$  Orden de preferencias

## *Leyes Financieras*

La ley financiera es la expresión matemática del criterio de sustitución del decisor financiero. A través de ella, los decisores económicos serán capaces de establecer el orden de preferencias y tomar decisiones en cuanto a qué capitales son intercambiables o preferibles entre sí.

 $V = F(C; t; p)$ ; de tal forma que (V; *p*)  $\approx$  (C; t)

Cuando *p* > t *ley financiera de capitalización* V= L(C; t; p) Cuando p < t *ley financiera de descuento* V= A(C; t; p)

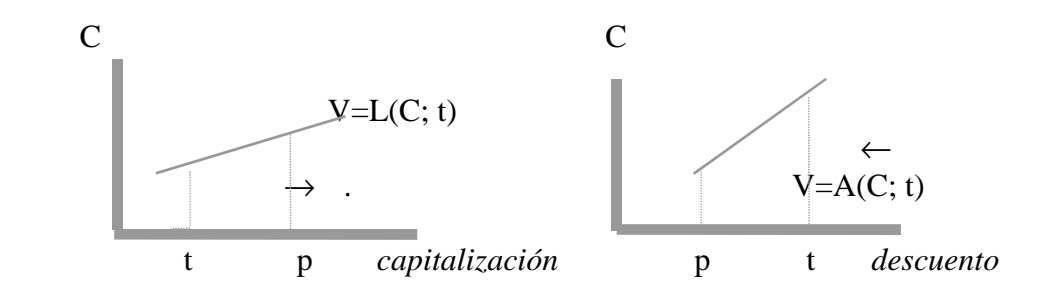

#### *Suma Financiera*

Al operar con capitales financieros, podemos estar interesados en:

- Sustituir Varios capitales financieros por uno solo equivalente a todos ellos.
- Un capital financiero también puede ser objeto de descomposición en varios capitales financieros cuya suma es equivalente al capital inicial.

Dados los siguientes capitales financieros  $(C_1; t_1); (C_2; t_2); \dots; (C_n; t_n)$  y una

ley financiera F (t; *p*) el capital  $(S; \tau)$  es su suma financiera cuando se verifica que:

 $S = C'_{1} + C'_{2} + C'_{3} + \dots + C'_{n}$  siendo  $(C_{i}; t_{i}) \approx (C'_{i}; \tau)$  $\forall i = 1, 2, 3, \ldots, n$ 

# **3. Leyes de capitalización**

El mercado siempre ha trabajado bajo supuestos sobre donde situar el punto de aplicación de las leyes. Si el orden lógico de desplazamiento de los capitales es hacia el futuro, se sitúa al final de la operación, suponiendo que p=n y en el caso de que el desplazamiento lógico sea avanzar disponibilidades de capitales, los operadores del mercado sitúan el punto p en el momento en que se inicia la operación es decir p=0.

## *Ley de capitalización simple*

La ley de capitalización simple de mercado viene expresada como:

$$
L(t; p = n) = 1 + i \cdot (n)
$$

donde  $i > 0$  y "n" es el tiempo que transcurre entre el origen y el final de la operación

**Ejemplo 1.a)** Calcular la cuantía obtenida al invertir 400 € al 5% de interés efectivo anual durante 10 años en régimen de capitalización simple.

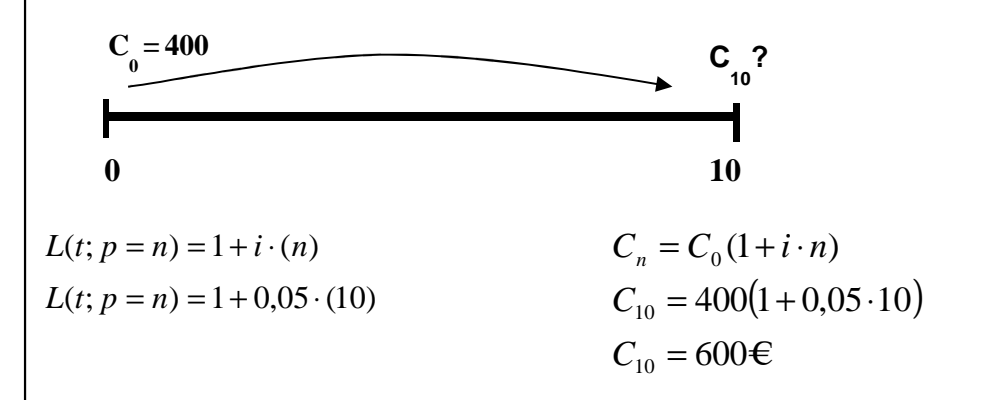

**Ejemplo 2.a)** Calcular la cuantía obtenida al invertir 4.000 € al 8% de interés efectivo anual durante 4 años en régimen de capitalización simple

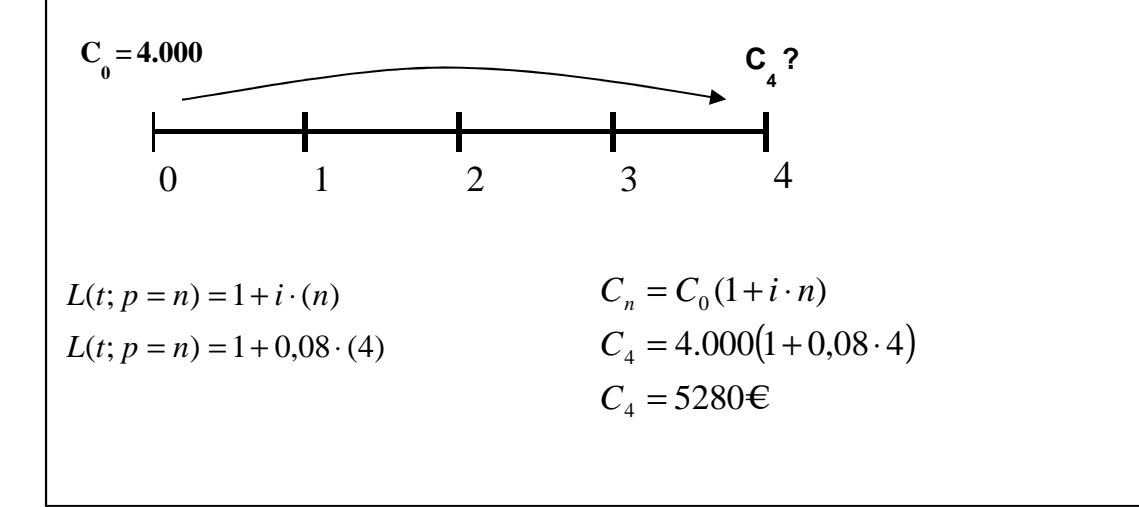

Tantos equivalentes en capitalización simple

Los tantos son magnitudes derivadas de dimensión (-1) con respecto al tiempo, si se modifica la unidad de medida del tiempo, se ha de modificar en sentido inverso al parámetro i.

Los tantos equivalentes son aquellos que aplicados a un mismo capital durante un mismo periodo de tiempo generan el mismo capital final.

Obsérvese que el periodo de tiempo y el tipo de interés deben estar expresados en las mismas unidades de tiempo. En los ejemplos previamente presentamos utilizamos la unidad anual, no obstante podemos expresar ambos parámetros en "m periodos de año". En tal caso, debemos definir un tanto de interés i<sub>m,</sub> conocido como "tipo de interés

#### **Tema 1: La lógica financiera**

periodal", que mide la cantidad de intereses generados al final de cada periodo de fraccionamiento. Donde  $i = m \cdot i_m$  y despejando podemos obtener el tipo de interés periodal equivalente en capitalización simple.

$$
i_m = \frac{i}{m}
$$

donde "m" es el número de periodos que contiene cada año.

## *Ley de Capitalización compuesta*

La ley de capitalización compuesta de mercado viene expresada como:

$$
L(t, p) = (1+i)^n
$$

donde  $i > 0$  y "n" es el tiempo que transcurre entre el origen y el final de la operación

Para esta ley, no es necesario fijar a priori donde se sitúa el punto de aplicación.

**Ejemplo 1.b**) Calcular la cuantía obtenida al invertir 400  $\in$  al  $\mathcal{H}$  de interés efectivo anual durante 10 años en régimen de capitalización compuesta.

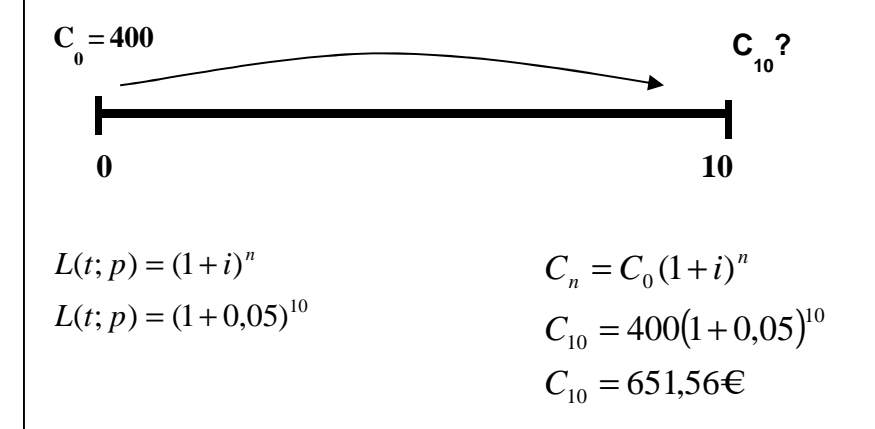

Si se hubiese calculado utilizando la ley de capitalización simple (ver ejemplo 1.a) el resultado hubiera sido un montante de 600 €. La diferencia entre los dos capitales (51,56€) son los intereses originados por los intereses generados y acumulados hasta el final.

#### **Tema 1: La lógica financiera**

#### Tantos equivalentes en capitalización compuesta

Los tantos equivalentes en capitalización compuesta difieren de los tantos equivalentes en capitalización simple ya que en capitalización compuesta los intereses generan a su vez intereses cumpliéndose la siguiente expresión:

$$
(1+i) = (1+im)m
$$

donde el tipo de interés periodal es  $i_m = (1 + i)^{1/m} - 1$  $i_m = (1 + i)$ 

Por otro lado, de dicha expresión también podemos calcular el tipo de interés efectivo anual que mide la cantidad total de intereses obtenida al final del año con reinversión.

$$
i = (1+i_m)^m - 1
$$

Adicionalmente también podemos calcular el tipo de interés nominal que representa la cantidad de intereses obtenida al final del año sin reinversión<sup>1</sup>.

$$
j_m = m \cdot i_m; \ \ i_m = \frac{j_m}{m}
$$

Por lo tanto la relación de los distintos tantos es la siguiente.

$$
(1+i) = \left(1 + \frac{j_m}{m}\right)^m = (1 + i_m)^m
$$

l

 $<sup>1</sup>$  Aun teniendo el subíndice m, el tanto nominal siempre es un tanto anual.</sup>

**Ejemplo 3.** Calcular el tipo de interés mensual equivalente a un tipo de interés anual del 8 %. Utilizando capitalización compuesta y Capitalización simple.

Interés equivalente en capitalización compuesta

$$
(1+i) = (1 + i_{12})^{12}
$$
;  $(1+0.08) = (1 + i_{12})^{12}$ ;  $(1+0.08)^{1/12} - 1 = i_{12}$   
 $i_{12} = 0.006434$ 

Interés equivalente en capitalización simple.

0,00667 12  $i_{12} = \frac{i}{12} = \frac{0.08}{12} =$ 

# **4. Descuento simple comercial**

La ley de descuento simple de mercado viene expresada como:

$$
A(t; p=0) = 1 - d(n)
$$

donde  $d > 0$  y "n" es el tiempo que transcurre entre el origen y el final de la operación.

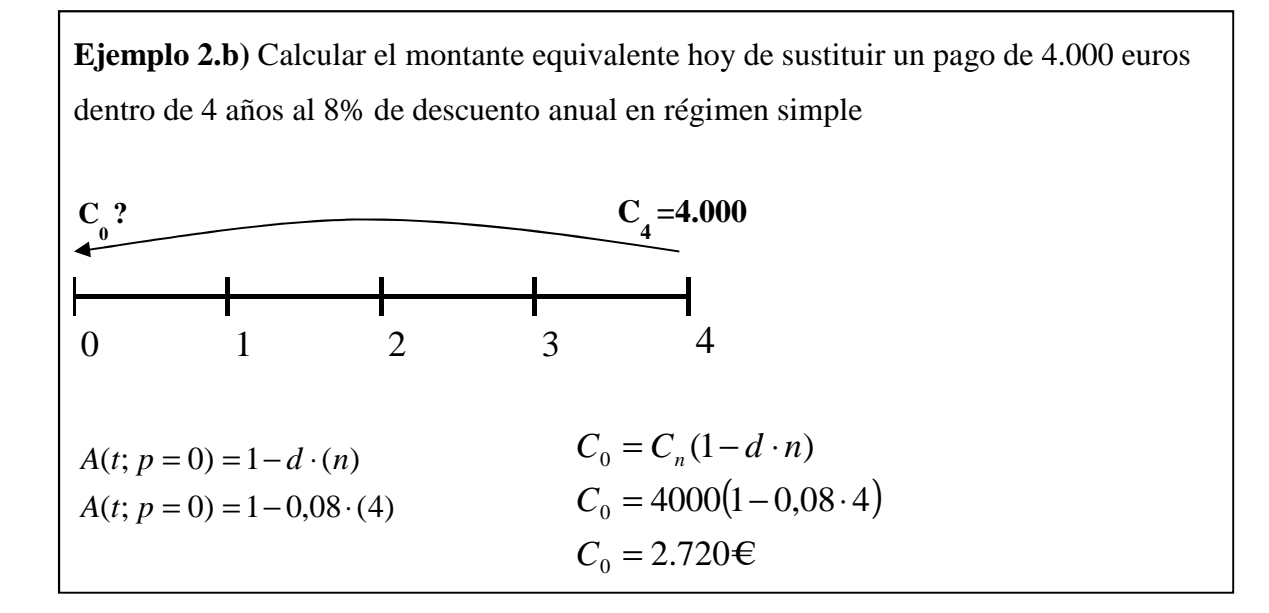

Tantos equivalentes en descuento simple:

En el caso de la ley de descuento simple los tantos equivalentes son los siguientes.

$$
d = d_m.m \qquad d_m = \frac{d}{m}
$$

# *5.* **Ejercicios propuestos**

# **5.1. Ejercicios para resolver en pizarra**

- **5.1.1.** Dado un capital de 2.000  $\epsilon$ , disponible el 31 de enero de 2018, obtener la cuantía equivalente el 31 de marzo de 2018, sabiendo que se valora en capitalización simple a un tipo de interés anual del 12%, si el momento de valoración (p) para el cálculo de intereses es:
	- a) 31 de marzo de 2018.
	- b) 30 de junio de 2018.
	- c) 31 de diciembre de 2018.
	- d) Resolver el apartado "c" usando la ley de capitalización compuesta
- **5.1.2.** Establecer el orden de preferencia de los siguientes capitales:  $(1.000; t)$ , $(1.240; t+2)$ ,  $(1.500; t+4)$  en base a la ley  $L(t; p) = (1+0, 10)^{(p-t)}$
- **5.1.3.** Dados una serie de capitales:
	- 450 €. disponibles el 16 de junio
	- 500 €. disponibles el 1 de julio
	- 600 €. disponibles el 1 de agosto

Calcular un capital que, con vencimiento en el 1 de mayo, sea financieramente equivalente al conjunto de estos capitales. Utilizando la ley de descuento simple comercial y teniendo en cuenta un tipo de descuento del 4%.

**5.1.4.** Obtener los tantos equivalentes al 5% anual para periodos semestrales, trimestrales y mensuales, en el caso de usar:

a) Capitalización simple.

b) Capitalización compuesta.

#### **Tema 1: La lógica financiera**

- **5.1.5.** Teniendo en cuenta la importancia de saber calcular tipos de interés equivalentes. En el siguiente ejercicio se pide:
	- a) Calcular el tipo de interés efectivo anual equivalente a un tipo de interés mensual del 0,6%.
	- b) Calcular el tipo de interés cuatrimestral equivalente a un tipo de interés nominal anual del 6%.
	- c) Calcular el tipo de interés nominal anual equivalente a un tipo de interés efectivo anual del 6% que capitaliza semestralmente.
- **5.1.6.** Un capital de dos millones de € se coloca en capitalización compuesta a plazo de 5 años. Durante los tres primeros se abonan intereses al 5% semestral y durante los dos últimos se abonan trimestralmente a un tanto nominal del 12% anual. Obtener:

a) El montante al finalizar los cinco años.

b) Los tantos efectivos anuales (del primer periodo, del segundo periodo y de la operación).

- **5.1.7.** Calcular la cuantía de un capital con vencimiento dentro de 80 días que sea financieramente equivalente a un capital de cuantía 2000€. y vencimiento en el momento actual, en los siguientes casos:
	- a) Ley financiera, capitalización compuesta. Tipo de interés efectivo anual, 2%. Base ACT/365.
	- b) Ley financiera, capitalización simple. Tipo de interés, 2%. Base ACT/360.
	- c) Ley financiera, capitalización compuesta. Tipo de interés nominal del 2% con frecuencia de capitalización anual. Base ACT/360

## **5.2. Ejercicios para resolver en laboratorio informático**

**5.2.1** La empresa A tiene tres deudas de 20.000, 40.000 y 50.000 euros con vencimiento a los 6, 8 y 10 meses, respectivamente. De acuerdo con el acreedor acuerdan hoy (punto de aplicación p) sustituir las tres deudas por una sola de 112.000 euros.

Calcular el momento de pago si la operación se concierta al 8% de descuento simple anual.

- **5.2.2** La empresa B (una empresa de capital riesgo) está pensando en adquirir un 30% del capital social de la empresa C por un total de 1.250.000€. En un primer momento considera adecuado mantener la inversión por un plazo de 5 años. Posteriormente, vendería su participación en dicha empresa. Ha realizado un Plan de Negocios realizando la siguiente estimación de beneficios anuales que le corresponden a la empresa de capitalización riesgo:
	- 2019 125.000€
	- 2020 25.000 $\in$
	- 2021 150.000€
	- 2022 175.000€
	- 2023 145.000€

¿Por cuánto debería vender la acción considerando que el capital social de la empresa se compone de 375.000 acciones, y quiere obtener una rentabilidad del 20%?

Nota: Debe utilizarse una ley de capitalización compuesta.

# **TEMA 2. OPERACIONES FINANCIERAS**

- *1. Operación financiera, definición y clasificación*
- *2. Suma y saldo financiero*
- *3. Características comerciales y tanto. Coste y rendimiento*
- *4. Ejercicios propuestos* 
	- *4.1. Ejercicios para resolver en pizarra*
	- *4.2. Ejercicios para resolver en laboratorio informático*

# **1. Operación financiera, definición y clasificación**

Se denomina operación financiera a todo intercambio no simultáneo de capitales financieros. Los elementos de una operación financiera son los siguientes:

- Capitales financieros que se intercambian.
- Ley financiera que rige el intercambio financiero.
- Origen: Entrega del primer capital; vencimiento del primer capital.
- Prestamista o acreedor: La persona que entrega el primer capital adquiere una posición acreedora.
- Prestatario o deudor: La persona que recibe el capital toma una posición deudora, se le denomina.
- Finalización: Entrega del último capital, vencimiento del último capital.
- Duración de la operación: Tiempo que transcurre entre el inicio y la finalización de la operación.
- Prestación: Entrega de capitales, posición acreedora.
- Contraprestación: Devolución de capitales debidos, desde la posición deudora.

#### *Clasificación*

Las operaciones financieras se pueden clasificar:

• Según duración: Corto plazo (inferior a un año) y largo plazo (superior a un año).

- Según el sentido crediticio: Unilaterales (si el sujeto acreedor conserva este carácter durante toda la operación) y Recíprocas (caso contrario al anterior).
- Según el número de capitales: Simples (prestación y contraprestación están formadas por sólo un capital) y Compuestas (prestación y/o la contraprestación, o ambas están formadas por varios capitales).
- Según la ley financiera que interviene: Operación de capitalización y de descuento.

# **2. Suma y saldo financiero**

#### *Suma financiera*

En una operación financiera la suma financiera de los capitales de la prestación ha de ser equivalente (iguales) a la suma de los capitales de la contraprestación.

Sean  $\{(C_1,t_1), (C_2,t_2), (C_3,t_3), \dots, (C_n,t_n)\}\)$  los capitales de la prestación y S la suma de los mismos en el momento  $\tau$ .

Sean  $\{(C',t',t')\}(C',t',t')\}(C',t',t')\}$  los capitales de la contraprestación y S' la suma de los mismos en el momento  $\tau$ .

$$
\mathbf{S} = \mathbf{S'} \qquad \qquad \sum_{s=0}^{n} C_s \cdot f(t_s; \tau) = \sum_{s=0}^{m} C'_s \cdot f(t'_s; \tau) \; \forall \tau
$$

#### *Saldo financiero*

La reserva matemática o saldo financiero viene referido a un momento del tiempo <sup>τ</sup> y nos permite conocer el valor del capital debido o capital acreedor en el momento <sup>τ</sup> .

Otra forma de definir a la reserva matemática es como el capital que restablece el equilibrio financiero entre las obligaciones de los contratantes.

También se puede definir como el capital adicional que salda la operación en el momento  $\tau$ .

Por ejemplo, consideremos una operación financiera cuyo período de duración es desde el 1 de Septiembre de 2.017 al 28 de Agosto de 2.032, si queremos conocer a fecha 31 de Diciembre de 2.022 cuál será la parte debida por el deudor (o la posición del acreedor) lo que calculamos es el saldo financiero o reserva matemática a fecha 31 de Diciembre de 2.022.

La forma de cálculo de dicho capital se puede hacer de varias formas.

- Retrospectivo ⇒ Tenemos en cuenta los movimientos de capitales desde el inicio de la operación hasta el momento  $\tau$
- Prospectivo ⇒ Tenemos en cuenta los movimientos de capitales desde el momento <sup>τ</sup> hasta la finalización de la operación.
- Recurrente ⇒ Partimos de la existencia de un cálculo previo del saldo financiero en un momento anterior a  $\tau$ , calculáremos el saldo financiero en el momento  $\tau$ considerando el saldo calculado en un momento anterior a  $\tau$ , sea  $\tau - s$ , y los movimientos de capitales desde  $\tau - s$  *a*  $\tau$ .

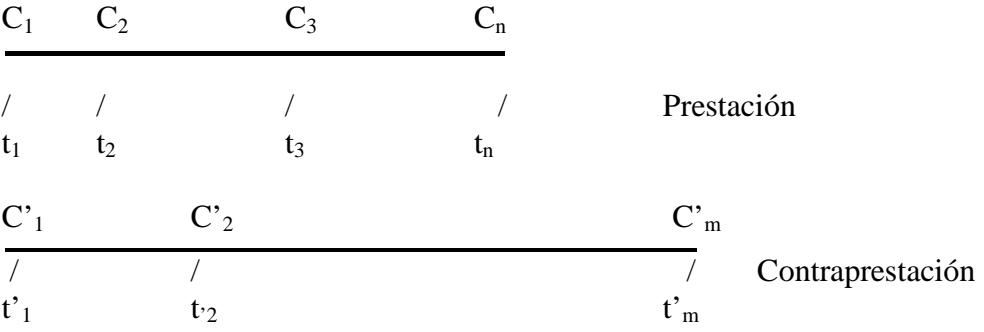

Sea S<sub>1</sub> la suma de los Capitales de la prestación desde  $t_1$  hasta  $\tau$ , valorados en  $\tau$ Sea S<sub>2</sub> la suma de los Capitales de la prestación desde  $\tau$  hasta t<sub>n</sub>, valorados en  $\tau$ Sea S'<sub>1</sub> la suma de los Capitales de la Contraprestación desde t'<sub>1</sub> hasta  $\tau$ , valorados en τ

Sea S'<sub>2</sub> la suma de los Capitales de la Contraprestación desde  $\tau$  hasta t'<sub>m</sub>, valorados en τ

De acuerdo con el Equilibrio estático (Equivalencia Financiera) se cumple

$$
S_1+S_2=S'_{1}+S'_{2}
$$
\n
$$
R_{\tau} \rightarrow \text{Re } s \text{ }eva \text{ } o \text{ } s \text{ } \text{ } ad \text{ } o \text{ } \text{ } finance \text{ } ro
$$
\n
$$
S_1-S'_{1}=S'_{2}-S_2=R_{\tau}
$$
\nRetrospecivo

\nPropective

Si en el momento  $\tau$  vence un capital, para el cálculo del saldo financiero por el método elegido, incluiremos o no dicho capital según consideremos que ha vencido un momento antes o después del momento  $\tau$ .

Cuando consideremos que el capital ha vencido un momento antes del cálculo de la reserva, lo incluiremos en el cálculo por el método retrospectivo y no en el método prospectivo y se expresa como reserva por la derecha mediante:

## $R_{\tau}^{+}$

Cuando consideremos que el capital vence un instante después del cálculo de dicha reserva, dicho capital se incluye en el método prospectivo y no en el retrospectivo se expresa como reserva por la izquierda mediante:

# $R_\tau^-$

Consideremos que en el momento anterior a  $\tau$ ;  $\tau - s$ ; Hemos calculado la reserva matemática en  $\tau - s$ , tendremos un nuevo capital financiero (C<sub> $\tau - s$ </sub>;  $\tau - s$ ); si es positivo será un saldo a favor de la prestación, si es negativo será un saldo a favor de la contraprestación. Para el cálculo de la reserva por el método recurrente, tendremos en cuanta el capital (C<sub> $\tau$ -s</sub>;  $\tau$  − *s*) y despreciaremos los capitales anteriores a  $\tau$  − *s*, ya que los mismos están incluidos en el cálculo de C<sub> $\tau$ –s</sub>, obtendremos la reserva en  $\tau$ 

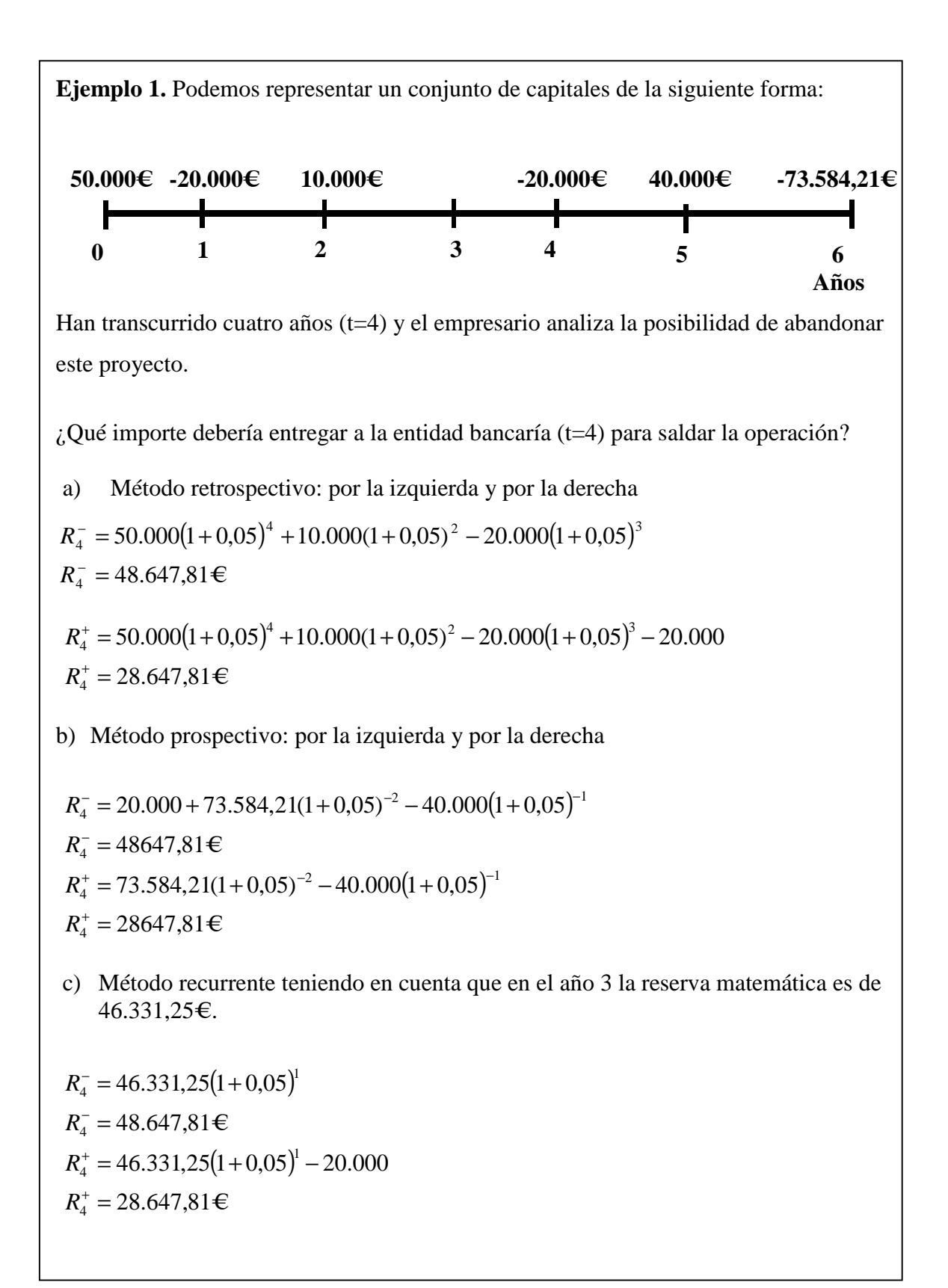

# **3. Características comerciales y tanto. Coste y rendimiento**

Cuando trabajemos en operaciones financieras, en las cuáles además de los capitales propios de la operación pura aparezcan otros adicionales debidos a la realización de la operación en los mercados financieros donde existen operadores e intermediarios que cobran por realizar su trabajo, se observa la necesidad de calcular costes efectivos o rendimientos efectivos de las operaciones teniendo en cuenta el pago de todos esos intermediarios.

Dichos pagos adicionales se denominan "características comerciales" y pueden repercutir en ambas partes de la operación (características comerciales bilaterales: comisiones,...) o sólo en una de ellas (características comerciales unilaterales (notarías, registros, subvenciones, avales, impuestos...).

En el mercado existe la necesidad de establecer un índice para homogeneizar las distintas alternativas (productos financieros) que se ofertan, este índice va a ser el rédito o tanto efectivo.

Para calcular el tanto efectivo de coste o de rendimiento se deben considerar los siguientes aspectos:

- 1) Identificar los capitales de la prestación y contraprestación que intervienen en la operación.
- 2) Determinar la cuantía de los capitales que intervienen en la operación aplicando la ley financiera correspondiente.
- 3) Establecer la equivalencia entre los capitales de la prestación y los de la contraprestación utilizando una ley de capitalización compuesta.
- 4) Obtener de dicha equivalencia el tanto efectivo del coste o rendimiento.

Cuando todas las características comerciales son bilaterales (lo que es coste para una parte, es beneficio para la otra, bonificaciones, descuentos, comisiones etc.) el tanto

efectivo para el prestamista (tanto efectivo de rendimiento) es el mismo que para el prestatario (tanto efectivo de coste).

Cuando existen condiciones unilaterales en la operación (impuestos, tasas, gastos notariales, publicitarios etc.) el tanto efectivo de rendimiento no coincide con el tanto efectivo de coste.

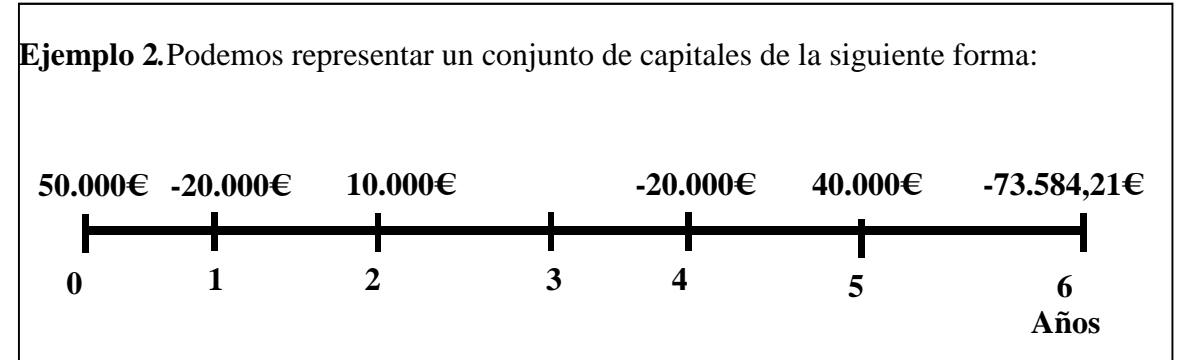

 Adicionalmente, el empresario debe pagar en t=0 500€ en concepto de comisión de estudio de la operación a pagar a la entidad bancaria y 1.000€ en concepto de seguro a pagar a una compañía de seguros.

a) Calcule el tanto efectivo de coste para el prestatario (empresario)

$$
50000 + 10.000 \cdot (1 + id)-2 + 40.000 \cdot (1 + id)-5 =
$$
  

$$
500 + 1000 + 20.000 \cdot (1 + id)-1 + 20.000 \cdot (1 + id)-4 + 73.584, 2 \cdot 1(1 + id)-6
$$

Con el objetivo de conocer la solución utilizaremos un algoritmo iterativo, empleando la función TIR de la hoja de cálculo Excel.

b) Calcule el tanto efectivo de rendimiento para el prestamista (entidad bancaria)

 $50000 + 10.000(1 + i_a)^{-2} + 40.000(1 + i_a)^{-5} =$  $500 + 20.000(1 + i_a)^{-1} + 20.000(1 + i_a)^{-4} + 73.584,21(1 + i_a)^{-6}$ 

Con el objetivo de conocer la solución utilizaremos un algoritmo iterativo, empleando la función TIR de la hoja de cálculo Excel.

La TAE (Tanto o Tasa Anual Equivalente) es el tanto efectivo procedente de la Ley de capitalización compuesta que iguala la prestación a la contraprestación, recogiendo en ellas aquellas características comerciales que plantea la Circular 8/1.990 del Banco de España sobre transparencia de las operaciones. Actualmente en vigor la Circular 5/2012, de 27 de junio, del Banco de España, a entidades de crédito y proveedores de servicios de pago, sobre transparencia de los servicios bancarios y responsabilidad en la concesión de préstamos.

En la circular, se recoge la expresión para el cálculo de la equivalencia entre los valores actuales de las disposiciones (D) y los reembolsos (R), utilizando para ello una ley de capitalización compuesta.

 $i = T.A.E$ 

$$
\sum_{n=1}^{n} D_n (1 + i_k)^{-t_n} = \sum_{m=1}^{m} R_m (1 + i_k)^{-tm} \longrightarrow i = (1 + i_k)^{k} - 1
$$

## **4. Ejercicios propuestos**

## **4.1. Ejercicios para resolver en pizarra**

**4.1.1.** En una entidad financiera realizamos las siguientes operaciones:

- Imposiciones de capitales: (100; 0) (250; 2) (30; 4) (80; 5)
- Disposición de fondos:  $(40; 1)$   $(120; 3)$ .

Se pide: Calcular el saldo financiero en el momento 9, siendo la ley financiera utilizada la de Capitalización Compuesta y considerando un tipo de interés efectivo de  $i = 0.02$ . El tiempo viene expresado en años.

#### **4.1.2.** Sea la operación:

- Prestación: (5000; 2016), (6000; 2020)
- Contraprestación: (3000; 2017), (4000; 2018), (X; 2022)
- La ley pactada es la de Capitalización Compuesta con un tipo de interés efectivo de i=0,05.

#### Se pide:

- a) Calcular la cuantía X.
- b) Calcular la  $R^+$ <sub>2019</sub> por los métodos prospectivo y retrospectivo.
- c) Calcular la  $R^+_{2021}$  por el método recurrente.
- **4.1.3.** Dado el siguiente intercambio de capitales financieros entre la Prestación y Contraprestación.
	- Prestación: (2.000, 2015) (3.000, 2018) (5.000, 2020)
	- Contraprestación: (1.000, 2016) (X; 2022)
	- La ley financiera que rige el intercambio es la de Capitalización Compuesta,
	- El tipo de interés efectivo  $i = 0.10$ .

## Se pide:

- a) Calcular el valor de X
- b) Calcular R<sup>-</sup>2018 por el método retrospectivo

**4.1.4.** Se concierta una operación consistente en la entrega de los siguientes capitales:

- Prestación: (4000; 2018), (6000; 2021)
- Contraprestación: (2000; 2019), (3000; 2020), (X; 2022)
- Ley de Capitalización Compuesta y tipo de interés efectivo de  $i = 0.10$ .

Se pide:

- a) Calcular el valor de X
- b) Calcular el saldo financiero por la derecha y por la izquierda en 2019 por el método retrospectivo.
- c) Calcular el saldo financiero por la derecha y por la izquierda en el año 2020 por el método prospectivo.
- d) Calcular el saldo financiero por la izquierda en el año 2020, 2021 y 2022 por el método recurrente.
- **4.1.5.** En una operación financiera con una duración de 3 años, solo hay un capital en la prestación por importe de 1.000€, con fecha 01 de Enero de 2019 y la contraprestación realiza las devoluciones a 31 de Diciembre de cada uno de los ejercicios, y los importes son constantes. Si la Ley financiera utilizada es la de Capitalización Compuesta y el tipo de interés efectivo es i= 0,10.

Se pide:

- a) Calcular el importe de las devoluciones.
- b) Calcular saldo financiero al finalizar el segundo año (cálculo de la reserva matemática por la derecha).
- **4.1.6.** Para poder recibir el 01.11.2019 una cuantía de 2.500.000€ se van a realizar tres ingresos de idéntica cuantía y vencimientos el 01.01.19; 01.03.19 y 01.05.19. Si dichos ingresos se valoran con la Ley de Capitalización Compuesta y un tipo de interés efectivo anual del 14,04%.

#### Se pide:

- a) Calcular la cuantía de los tres pagos a realizar.
- b) Si se cancela la operación el 01.04.19, calcular el valor de la reserva matemática por los métodos retrospectivo y prospectivo.
- c) Calcular el valor de la reserva el 01.06.19 considerando el resultado b).

# **4.2. Ejercicios para resolver en laboratorio informático**

**4.2.1.** En una operación financiera con los siguientes capitales:

- Prestación:  $(2.000; 16-1) (2.500; 14-2) (3.000; 8-3) (2.000; 7-5)$
- Contraprestación: (4.500; 19-2) (3.000; 26-3) (2.060; 25-9)

Tabla con los días que transcurren entre cada periodo.

|                       |    | 19/2 | 8/3 | 26/3 | $\frac{17}{5}$ | )5/Q |
|-----------------------|----|------|-----|------|----------------|------|
| $\overline{$ Del 16/1 | ١Q |      |     | 60   |                |      |

Se pide: Calcular el tipo de interés efectivo anual de la operación.

Nota: En dicho ejercicio deben plantearse la ecuación utilizando una Ley de Capitalización Compuesta. El cálculo debe realizarse utilizando un algoritmo iterativo, como por ejemplo la función TIR de la hoja de cálculo Excel.

**4.2.2.** El tesorero de una empresa, tras realizar su previsión de tesorería, comprueba que existe un excedente de tesorería de 10.000€. Con el objetivo de no tener recursos ociosos en la organización, decide invertir dicho excedentes en bonos de empresa.

En concreto, decide invertir los 10.000€ en una empresa de energías renovables. A cambio recibirá en cada trimestre, durante 4 años, un cupón del 1% del capital invertido por pago de intereses. La compañía dedicada a la distribución de electricidad, le devolverá el importe que le ha prestado al final del cuarto año

Teniendo en cuenta los datos anteriormente expuestos, ¿Cuál será el rendimiento que obtendrá la empresa con la inversión realizada y el coste efectivo que supondrá para la compañía eléctrica el utilizar este tipo de financiación?

Nota: En dicho ejercicio deben plantearse la ecuación o ecuaciones para el cálculo del coste o rendimiento en términos anuales. El cálculo debe realizarse utilizando un algoritmo iterativo, como por ejemplo la función TIR de la hoja de cálculo Excel.

- **4.2.3.** Los capitales que intervienen en una operación financiera son los siguientes:
	- Prestación (300; 0) (200; 1)
	- Contraprestación (100; 2) (485,927; X)

Se pide: Calcular X, siendo la ley financiera utilizada la de Capitalización Compuesta y considerando un tipo de interés efectivo de  $i = 0.05$ . El tiempo viene expresado en años.

## **TEMA 3. OPERACIONES FINANCIERAS A CORTO PLAZO.**

- *1. El descuento comercial: Remesas de efectos.*
- *2. Cálculo de tantos efectivos.*
- *3. Principales activos financieros a corto plazo en el mercado: Letras del Tesoro.*
- *4. Valor de mercado, coste y rendimiento*
- *5. Operaciones dobles*
- *6. Ejercicios propuestos.* 
	- *6.3.Ejercicios para resolver en pizarra.*
	- *6.4.Ejercicios para resolver en laboratorio informático.*

# **1. El descuento comercial: Remesas de efectos.**

En la práctica de los negocios es frecuente realizar operaciones comerciales en las cuales el pago de los bienes o servicios objeto de la transacción se aplace en el tiempo. Para formalizar la operación de pago por parte del cliente se suelen utilizar las **Letras de Cambio** como documento donde se materializa el compromiso de realización del pago en un momento futuro.

La operación de descuento de efectos está destinada a proporcionar liquidez a las empresas, ya que transforma los créditos comerciales concedidos por los proveedores a sus clientes en dinero efectivo. En función del tipo de empresas y de su capacidad de negociación, el aplazamiento del pago será mayor o menor. Los plazos suelen variar desde 30 días hasta un máximo de 120 días.

Aunque generalmente en las operaciones de descuento comercial se descuenten letras de cambio, también pueden descontarse otros títulos de crédito, como pagarés, cheques, certificaciones de obra, etc.

En la operación de descuento de efectos, la entidad financiera realiza dos funciones, por un lado, proporciona liquidez al conceder un crédito al cliente de cuantía igual al nominal del

efecto descontado y por otro lado efectúa la gestión del cobro del efecto librado, por la cual recibe una comisión de cobranza.

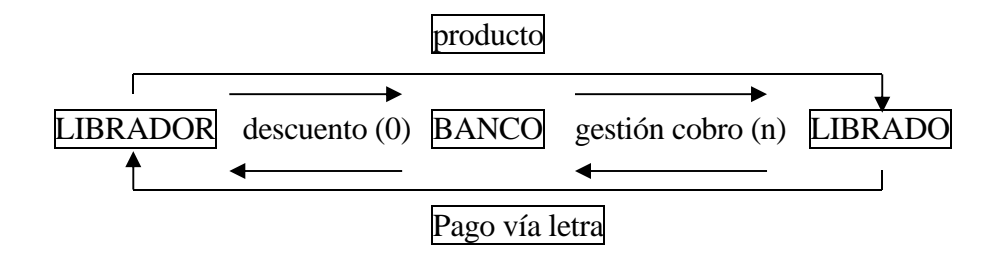

Normalmente la entidad financiera se ocupa de la gestión del cobro de la letra, pero si el librado de la letra no se hace cargo de ella a su vencimiento, el banco reclama el pago a su cliente, el denominado librador, que es el que realizó la operación de descuento de la letra.

En el descuento comercial es habitual la utilización de la ley de descuento simple comercial. Para calcular la cantidad  $C_1$  obtenida en  $t_1$  que denominamos "Efectivo de la Letra (E)", utilizamos el factor de descuento, suponiendo que el punto de aplicación de la ley coincide con el momento de disposición del efectivo  $t_1$ . La cantidad  $C_2$  del momento  $t_2$ es el "Nominal de la letra (N)", siendo n, los días naturales que transcurren entre  $t_1 y t_2 y$ "d" el tanto anual de descuento expresado en tanto por uno. La diferencia entre el nominal y el efectivo de la letra se denomina descuento (D).

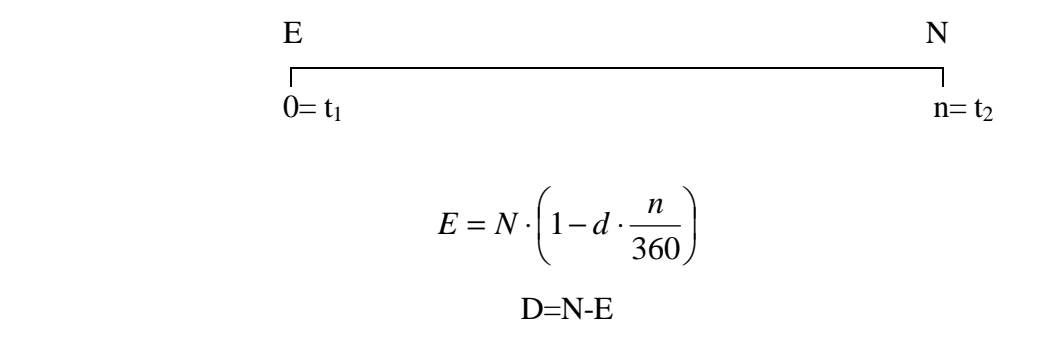

**Ejemplo 1:** Se desea descontar una letra de 2.550 euros cuando aún faltan 60 días para su vencimiento a un tipo de descuento del 7% anual. Se pide: Conocer el efectivo recibido por el cedente y la cuantía total del descuento

> $= 2.52025$ 360  $2.550\left(1-0.07\cdot\frac{60}{2.50}\right) =$ J  $\left(1-0.07\cdot\frac{60}{200}\right)$ l  $E = 2.550 \left( 1 - 0.07 \cdot \frac{60}{360} \right) =$ D=2.550-2.520,25= 29,75

Hasta ahora hemos descrito la operación pura, sin tener en cuenta las características comerciales que acompañan al descuento de efectos. Ahora bien, la operación en el mercado al intervenir unos mediadores financieros conlleva unas características comerciales; las más comunes son: **Comisión por negociación** que es un porcentaje sobre el nominal; **Timbre,** es el soporte documental del Impuesto sobre Actos Jurídicos y Documentados, que debe ser pagado por el cliente, y que varía según la cuantía del nominal del efecto y el plazo de vencimiento. La **Comisión por gestión de cobro** es un porcentaje sobre el nominal. El descuento de efectos está exento del pago del **I.V.A.** pero no así los servicios prestados por la entidad financiera cuando esta se encarga del cobro del efecto (la gestión de cobro sí paga el IVA).

Así, el banco ingresará a su cliente el **Efectivo neto**, también denominado Líquido:

$$
E_n = E - N \cdot g - T
$$

donde "g" es la comisión de cobro y "T" es el timbre.

**Ejemplo 2:** Se desea descontar una letra de 3.550 euros cuando aún faltan 50 días para su vencimiento en las siguientes condiciones:

- Tipo de descuento: 7,5 % anual
- Comisión: 3‰ (mínimo 5 euros)
- Timbre: 6 euros

Se pide: Conocer el efectivo neto recibido por el cedente.

$$
E = 3.550 \cdot \left(1 - 0.075 \cdot \frac{50}{360}\right) =
$$
  
= 3.513,02  

$$
E_n = E - N \cdot g - T
$$

$$
E_n = 3.513,02 - 3.550 \cdot 0.003 - 6 = 3.496,37
$$

En ocasiones no se descuentan los efectos de uno en uno, sino que se acude al banco con un conjunto de ellos, una remesa de efectos, agrupados por períodos temporales, para descontarlos conjuntamente en las mismas condiciones generales. El documento en el que se liquida el descuento de la remesa se denomina factura de negociación.

Para el proceso de liquidación se calcula aplicando el denominado método del divisor fijo con números comerciales, siendo el divisor fijo= 360/ tipo de descuento y el número comercial= el nominal por los días que descuenta el banco el efecto Ni\*ni:

$$
E = \sum_{i=1}^{m} N_i - \frac{d}{360} \cdot \sum_{i=1}^{m} N_i \cdot n_i =
$$
  

$$
E = \sum_{i=1}^{m} N_i - (N \text{umero} sometimes / \text{divisorfijo})
$$

Para ello se confecciona la factura con todos los efectos que componen la remesa y se suman cada uno de los tres siguientes conceptos:

- Importe total números comerciales
- Cuantía del divisor fijo (DF).

Si han existido gastos (correo, timbres, etc.) sus importes se consignarán aparte. El importe líquido resultante de la negociación se obtendrá restando del nominal total de la remesa el montante de todos los gastos habidos.

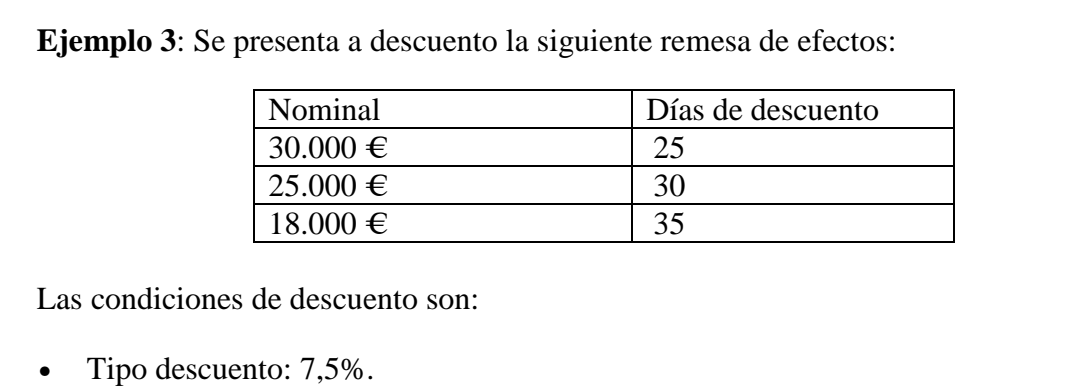

- Comisión: 5‰ (mínimo 90 euros).
- Correo: 6 euros/efecto.

Se pide: Obtener el efectivo neto total del descuento de la remesa.

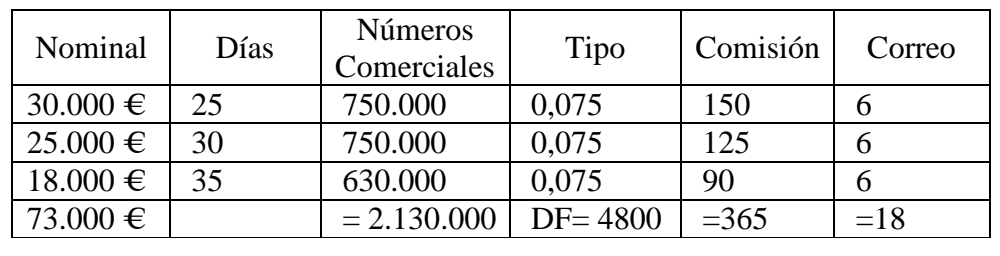

E= 73.000-(2.130.000/4800)=72.556,25

En= 72.556,25-365-18= 72.173,25

Una modalidad de descuento es el denominado descuento con compensación en el que se producen retenciones "r" sobre el nominal que se remuneran a un tipo de interés "i" durante la vida de la operación en C/C o C/A de teórica libre disposición. En esta modalidad, los capitales de la operación pura para el prestatario serían los siguientes:

$$
E-r \cdot N
$$
\n
$$
-N + r \cdot N(1+i \cdot \frac{n}{365})
$$
\n0\nn

# **2. Cálculo de tantos efectivos.**

El **tanto efectivo de coste** es el tipo de interés real que paga el cliente, teniendo en cuenta tanto las características comerciales bilaterales como unilaterales.

El **tanto efectivo de rendimiento** es el que percibe el banco y se tiene en cuenta únicamente las características comerciales que le afectan.

Para su cálculo utilizaremos la Ley de Capitalización Compuesta, y lo que estaremos buscando en cada caso es el tanto efectivo procedente de dicha ley que iguale lo realmente recibido con lo realmente aportado por cada una de las partes.

**Ejemplo 4**: Se desea descontar una letra de 2.550 euros cuando aún faltan 60 días para su vencimiento a un tipo de descuento del 7 % anual. Se pide: Conocer el coste efectivo de la operación para el cedente

$$
2.520,25 \cdot (1 + ic)^{\frac{60}{365}} = 2.550
$$
  
ic = 0,074

# **3. Principales activos financieros a corto plazo en el mercado: Letras del Tesoro.**

La operación de compra de Letras del Tesoro o de otros activos asimilables, es una operación de inversión para aquellas empresas o particulares que decidan realizarla. Con este tipo de operaciones se pretende obtener una rentabilidad mediante la adquisición de activos cuya vida es cercana a un año.

El denominado grupo de activos a corto plazo está compuesto por los pagarés de empresa y de instituciones públicas y por las Letras del Tesoro. En este tema vamos a conocer el funcionamiento de las Letras del Tesoro ya que el resto de activos pertenecientes a este

grupo presenta características similares en cuanto al funcionamiento del cálculo matemático-financiero.

Las Letras del Tesoro son títulos de deuda pública emitidos a corto plazo (con una duración no superior a 12 meses), emitidos al tirón, o descuento, con cupón cero y con un nominal 1.000 €.Se emiten al descuento por lo que el precio de compra será inferior al valor nominal, salvo en el caso de rentabilidades negativas. Estos títulos se representan mediante anotaciones en cuenta en la Central de Anotaciones que está gestionada por el Banco de España.

Siguiendo la operatoria del Tesoro Público, la ley que rige la operación depende de la duración de esta. Así, en estas operaciones con duración inferior a un año, se utiliza le ley de capitalización simple.

El procedimiento de emisión de las Letras del Tesoro es una subasta, en la cual cualquier persona, ya sea física o jurídica puede presentar una petición, si bien lo normal es que los particulares no operen por cuenta propia sino que lo hagan mediante una entidad gestora del mercado (bancos, cajas de ahorro, sociedades de valores, etc.). Generalmente, las Letras a 3 y 9 meses se subastan el cuarto martes de cada mes y las Letras a 6 y 12 meses se subastan generalmente el tercer martes de cada mes.

Las peticiones que se pueden realizar al acudir a la subasta son de dos tipos: **Peticiones competitivas**, en las cuales el ofertante que realiza la petición indica el precio "P" que está dispuesto a pagar por las letras solicitadas. **Peticiones no competitivas,** en este tipo de oferta el demandante no fija el precio "P" al que está dispuesto a comprar la letra, sino que es precio-aceptante del resultado de la subasta. La cantidad máxima del nominal de las peticiones no competitivas es de 200.000  $\epsilon$ .

Para la adjudicación de la subasta, el Tesoro ordena las peticiones competitivas de mayor a menor precio ofertado (PO), fijando cual es el precio mínimo ( $P_{min}$ ) al cual se aceptan ofertas. Todas las ofertas por debajo de ese precio mínimo quedan fuera de la adjudicación. Después se calcula el precio medio ponderado (PMP) de todas las ofertas admitidas. Por último se determina el precio a pagar por cada oferta; éste será:

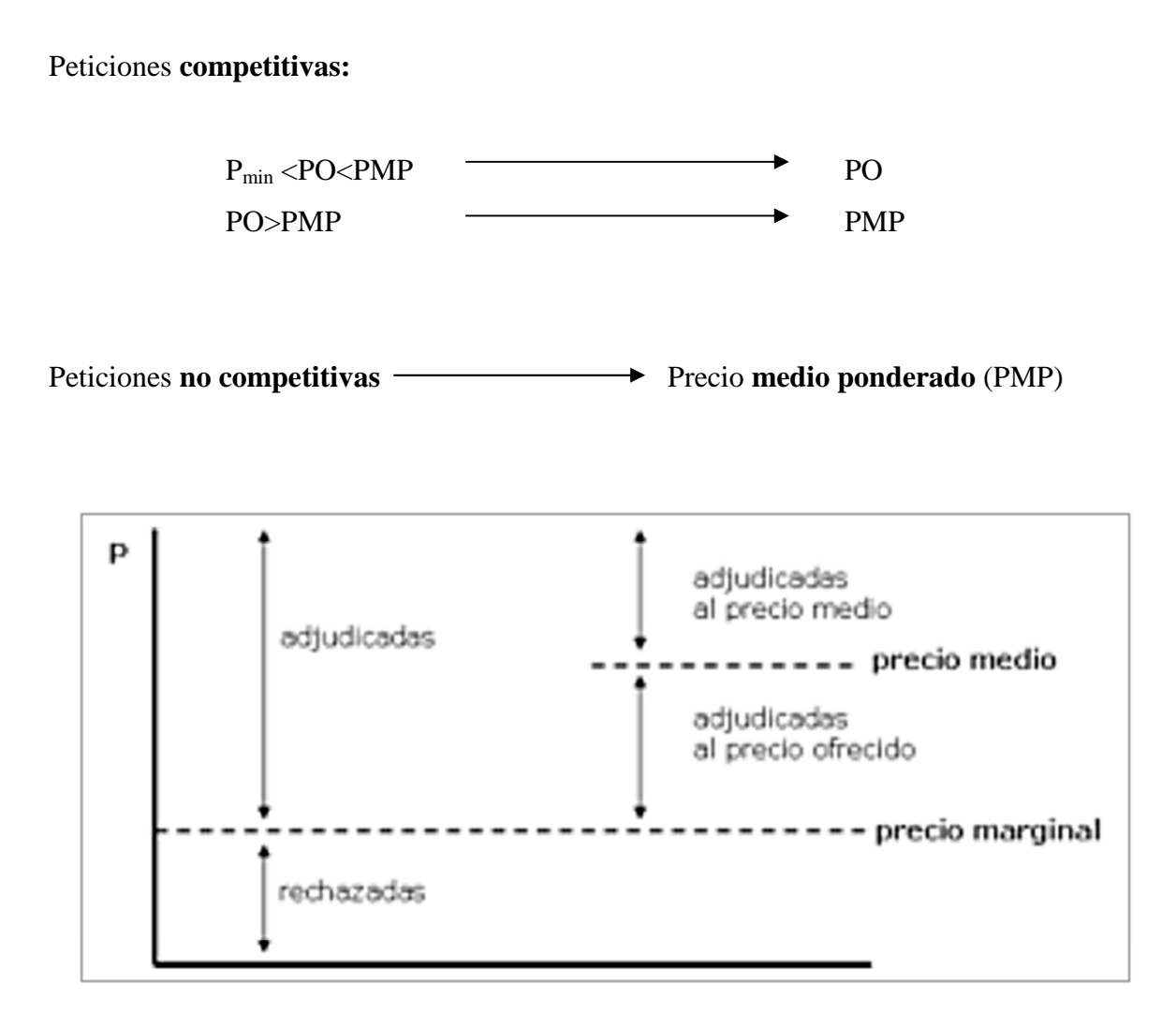

Con este sistema de adjudicación de la subasta por precio ofertado se fija la cuantía "P" a pagar en t<sub>1</sub> (prestación), siendo el nominal N=1.000 €, a devolver en t<sub>2</sub>, sin hacerse referencia explícita al rendimiento de la operación. Aunque las Letras del Tesoro son activos emitidos al descuento, para el cálculo del **tipo de interés** de la operación se utiliza una ley de capitalización simple.

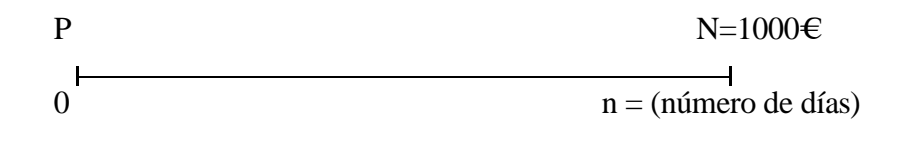

$$
P\left(1+i\cdot\frac{n}{360}\right) = N = 1.000
$$

#### Letras del Tesoro

(Importes en millones de euros)

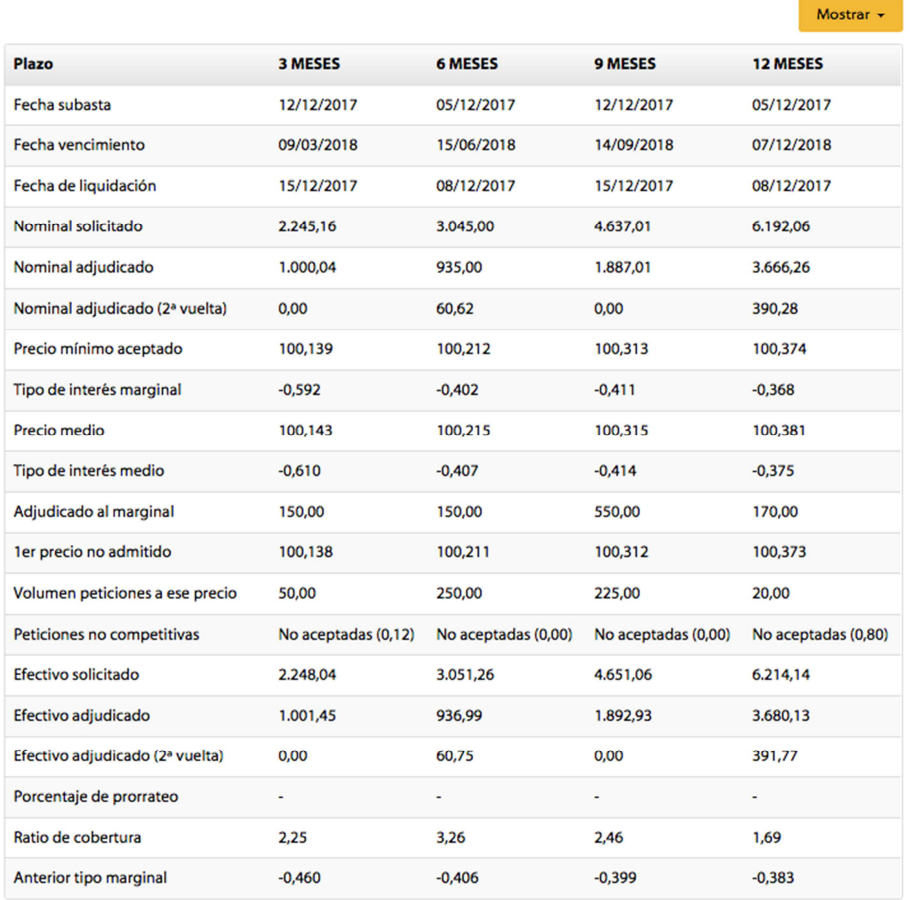

[1] Muestra cuando se anunciarán los resultados de la 2<sup>ª</sup> vuelta

Fuente: www.tesoro.es

# **4. Valor de mercado, coste y rendimiento.**

En la emisión de Letras del Tesoro no existen características comerciales bilaterales, sin embargo, normalmente el pequeño inversor al no acudir directamente a la subasta y adquirir las Letras por medio de un intermediario financiero sí suele tener que hacer frente al pago de comisiones.

Si este intermediario financiero compra la Letra por cuenta de su cliente el precio al que le facilita la Letra a su cliente coincidirá con el precio de adjudicación en la subasta;

además existirá una comisión de mantenimiento y una comisión de amortización (a pagar en la fecha de vencimiento), ambas expresadas como un porcentaje sobre el nominal.

$$
(P + C_o) \cdot (1 + i_a)^{\frac{n}{365}} = N - C_n
$$

Las Letras del Tesoro son activos de elevada liquidez, debido a la existencia de un mercado secundario en el cual comprar o vender las Letras mientras están en circulación. Esto implica que en todo momento existe un precio de compra-venta de todas las emisiones vivas, de manera que si queremos comprar o vender Letras del Tesoro siempre encontraremos contrapartida a dicho precio.

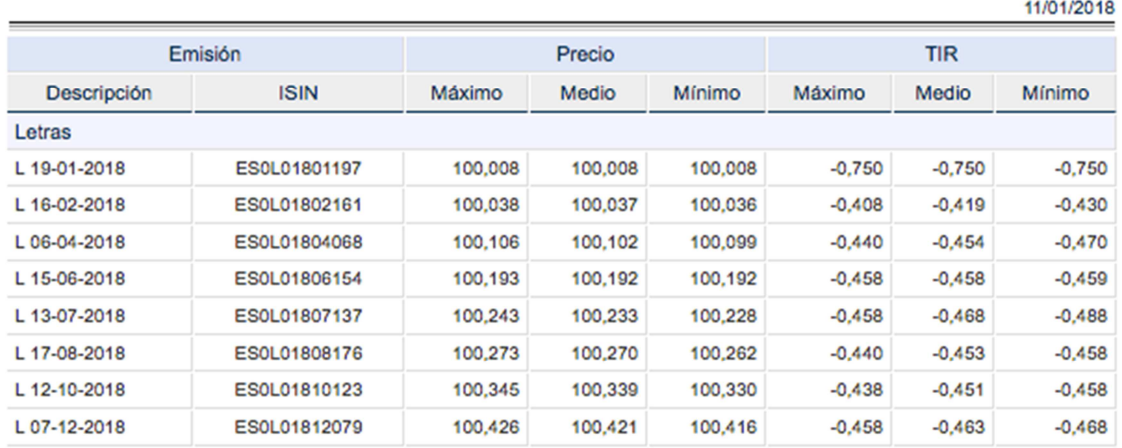

#### Precios SENAF

Fuente: www.aiaf.es

El valor de mercado de la letra varía de forma inversa a la evolución de los tipos de interés. Si denominamos  $C_s$  al precio que tendría la letra en el momento "s" y los tipos de interés se mantienen estables, es decir el tipo de interés de estos activos en este momento es el mismo que cuando se emitieron, estaríamos en la siguiente situación:

$$
i_0 = i_S \quad \longrightarrow \quad \text{Vs} = C_S
$$
#### **Tema 3: Operaciones Financieras a corto plazo**

Pero si los tipos de interés en "s" están por debajo o por encima del que originalmente tenía la Letra, entonces la situación sería:

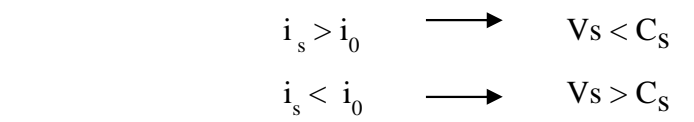

Gráficamente, para una Letra emitida a un año, y con tipos de interés positivos:

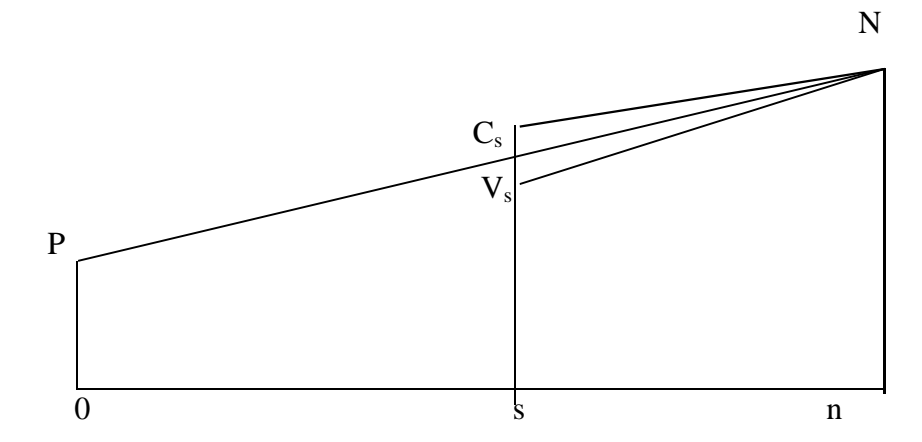

Para calcular Vs (que es el valor de mercado), tenemos que tener en cuenta el tipo de interés de valoración en "s" y el tiempo de vida que le queda a la Letra (n-s)

$$
V_s \cdot (1 + i_s \cdot \frac{n - s}{360}) = N
$$

**Ejemplo 5:** Un inversor adquiere una Letra del Tesoro a 364 días en el momento de su emisión. El precio asciende a 100,25% sobre el valor nominal. Calculad la rentabilidad efectiva obtenida por el inversor:

- a) Si mantiene la letra hasta su vencimiento.
- b) Si vende a la letra pasados 78 días y el tipo de interés de mercado en este momento  $i=0,0185$ .

a) 
$$
1002,5 \cdot (1+i)^{364/365} = 1000 \rightarrow i = -0,025
$$

b) 
$$
Pv \cdot (1 - 0.0185 \frac{364 - 78}{360}) = 100
$$
;  $Pv = 101,4916$   
1002,5·  $(1+i)^{78/365} = 1014,9164 \rightarrow i=0,059293$ 

Nota: Recuerde que el nominal de la Letra es de 1000 euros y que los precios se expresan en % sobre el valor nominal.

# **5. Operaciones dobles.**

Consisten en que las partes contratantes acuerdan cerrar simultáneamente dos operaciones simples, una de compra y otra de venta, ya sea la primera al contado y la segunda a plazo o las dos a plazo. El comprador de la primera operación será el vendedor de la segunda y viceversa. Se trata de operaciones en firme, pactándose el precio de venta y de recompra, a unas fechas determinadas (la primera fecha se denomina fecha valor y la segunda fecha vencimiento). Dentro de las operaciones dobles, cabe distinguir entre:

- Operaciones simultáneas: las dos operaciones (de compra y de venta) se refieren al mismo tipo de activo y por el mismo importe nominal. El comprador tiene plena disponibilidad de los valores adquiridos, con independencia de la fecha en que se ha contratado la operación de retorno.
- Operaciones Repos: Un repo es una operación con pacto de recompra, es decir, una entidad financiera vende un activo con un pacto de recompra por un precio determinado dentro de un tiempo determinado. Esta operación también se conoce como "Repurchase Agreement" o "Sale and Repurchase Agreement" y no conlleva riesgos asociados a la variación de tipos de interés, dado que se realiza a un tipo de interés determinado en el inicio de la operatoria Repo. Los tipos de interés ofrecidos dependerán de los tipos de interés de la Deuda Pública.

El poseedor de títulos de renta fija que necesita liquidez puede utilizar el Repo para obtener dinero, utilizando como colateral el título o activo de deuda pública, el compromiso de recompra por parte del vendedor inicial en el repo garantiza el cierre final de la operación.

Desde la perspectiva del inversor, los Repos permiten operar en periodos a muy corto plazo, como días o semanas, y son óptimos como productos de inversión en un activo seguro, ya que la operación Repo pacta el precio de venta y recompra, por lo tanto pacta la rentabilidad de la operación  $(i<sub>r</sub>)$  en el momento inicial, siendo por tanto una operación predeterminada. La duración máxima de un Repo es la vida que le queda al título. Hay

#### **Tema 3: Operaciones Financieras a corto plazo**

distintos tipos de Repo en función de su duración, los de "fecha fija" en el los que conocemos el día de venta y el de recompra y los Repos "a la vista" en los que se conoce el día de venta y el interés del repo, dejándose abierto su cierre.

La estructura financiera de una operación Repo es la siguiente:

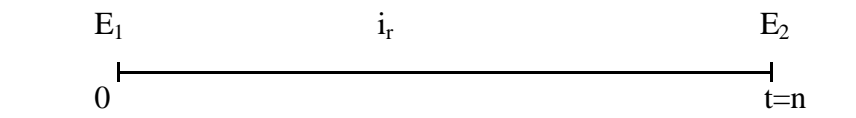

Calculándose los precios en función del tipo de interés o viceversa:

$$
E_1\left(1+i_r\cdot\frac{n}{360}\right) = E_2
$$

Ecuación de cálculo de coste del repo: En esta ecuación hay que tener en cuenta que a la compra y a la venta se han de pagar comisiones de venta  $(C_v)$  y de recompra  $(C_r)$ .

$$
(E_1 - C_v) \cdot (1 + i)^{\frac{t}{365}} = E_2 + C_r
$$

### **6. Ejercicios propuestos**

#### **6.1. Ejercicios para resolver en pizarra**

- **6.1.1.** Sea un efecto con vencimiento el 16 de noviembre y nominal 2.000€, que se quiere descontar el día 28 de octubre. El tanto de descuento aplicado es del 5%, la comisión del 0,2% y el timbre correspondiente a ese nominal de 5 €. Calcular los costes y rendimientos efectivos de la operación.
- **6.1.2.** Una empresa negocia con su entidad financiera la reducción del tipo de descuento que ésta le aplica al descontar sus remesas de efectos comerciales. La entidad financiera le ofrece una reducción del tipo actual del 8% a otro del 7%, pero a cambio le exige la retención del 10% del nominal de las remesas en una cuenta remunerada a un tanto anual del 1% (en esta cuenta utiliza año de 365 días). Sabiendo que, por término medio, la empresa descuenta remesas con un nominal de 6.000  $\epsilon$  y un plazo de 90 días, y que la comisión de negociación es del 0,2% y el timbre a aplicar es de 18 €. Teniendo en cuenta el coste, ¿le conviene a la empresa este cambio en las condiciones con su entidad financiera?.
- **6.1.3.** Calcular el tipo de interés al que se compra una Letra del Tesoro si se ha emitido a doce meses (363 días) y el precio a pagar es de 100,5% sobre el valor nominal.
- **6.1.4.** En una subasta de Letras del Tesoro, el precio marginal se fijó en 1000,913€, y el precio medio en 1000,980€. Sabiendo que la amortización se realiza a los 364 días y que el nominal de las letras es de  $1.000 \in$ :
	- a) Tipo de interés medio de la emisión.
	- b) Para una letra adquirida al precio marginal, si la entidad financiera a través de la cual se compró, percibe una comisión de suscripción del

0,35% y una comisión de venta o amortización del 0,35%, calculad el tanto de efectivo de rentabilidad que obtendrá el suscriptor si mantiene la letra hasta amortización.

- c) Si el comprador de la letra la vende cuando han transcurrido ciento veinticinco días al precio de 1000,950€. Calculad el tanto de rentabilidad para el nuevo comprador de la letra sabiendo que la mantiene hasta amortización y paga las mismas comisiones.
- **6.1.5.** Una persona ha adquirido al emitirse seis Letras del Tesoro al precio medio, el tipo de interés medio de la emisión ha sido del -0,25%. Posteriormente cuando han transcurrido ciento cincuenta días desde la fecha de emisión, las vende a un precio del 100,15% sobre el valor nominal.

Calcular, si la duración de la letra es de un año (364 días):

- a) Cuantía que desembolsó a la compra y precio medio de salida de esta emisión.
- b) Rentabilidad que obtiene esa persona si ha de pagar una comisión del 0,3% al adquirirlas y del 0,35% a su venta.
- c) Rentabilidad que obtendrá el comprador si mantienen las letras hasta su vencimiento sabiendo que se aplican las mismas comisiones que en el caso anterior.
- **6.1.6.** Una empresa necesitada de liquidez vende de una Letra del Tesoro emitida a 364 días pero a la que le restan 150 días para el vencimiento. El tipo de interés de mercado en el momento de la venta es del 0,75%. El tipo de interés de emisión de la letra fue del 0,50%. Las comisiones aplicadas en la suscripción y en la venta son del 2‰. Calcular el efectivo que obtendrá y la rentabilidad efectiva obtenida en la operación de compra y venta de la Letra del Tesoro.

#### **Tema 3: Operaciones Financieras a corto plazo**

- **6.1.7.** Una empresa que posee una Letra del Tesoro a la que le quedan 160 días hasta su vencimiento necesita financiación durante 15 días, por lo que decide realizar una operación Repo a ese plazo con el banco con el que trabaja habitualmente. El tipo de interés de mercado para las Letras del Tesoro en el momento en que se va efectuar la Repo es del 0,7%. El tipo de interés pactado para la operación Repo es del 3%. Calcular:
	- a) El importe que deberá pagar la empresa al finalizar la operación Repo.
	- b) El coste financiero para la empresa de la operación Repo.

## **6.2.Ejercicios para resolver en laboratorio informático**

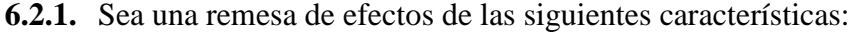

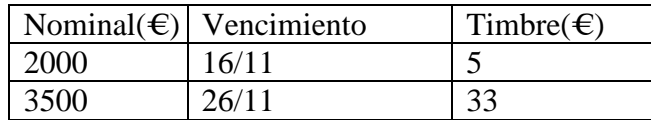

Se quiere descontar el día 28 de octubre, y el tipo de descuento es del 8%. La comisión cobrada por el banco es del 0,2% del nominal.

- a) Calculad el coste y rendimiento efectivos de la operación.
- b) Si realiza la operación con compensación, siendo la retención del 15% del nominal y remunerándose al 0,5%, recalcular el coste y rendimiento efectivos.
- **6.2.2.** Una persona realiza una petición no competitiva en la subasta de Letras del Tesoro a un año. El volumen de peticiones no competitivas asciende a 100 millones. Los precios ofertados y los volúmenes para las peticiones competitivas cuyo precio es superior al marginal fijado por el Tesoro, son los siguientes: 100,85% (120 mill.), 100,60% (150 mill.), 100,52% (50 mill.). Sabiendo que el Tesoro piensa adjudicar 400 millones, calcular el precio que pagará esta persona por la Letra.

## **Tema 3: Operaciones Financieras a corto plazo**

**6.2.3.** Obtener el coste efectivo de descontar dos efectos con vencimiento y condiciones de descuentos siguientes:

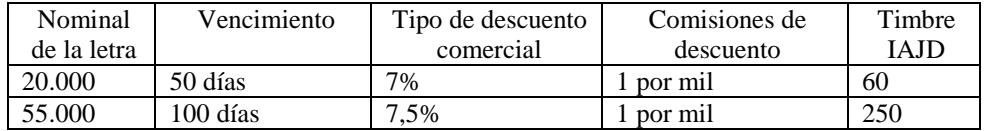

**6.2.4.** Se adquiere en el mercado primario una Letra del tesoro a 12 meses (361 días) por 999,5 €. Trascurridos 2 meses (60 días)  $\epsilon$  compra una Letra en el mercado secundario de esta misma emisión por 1000,50 €. Al tratarse de la misma emisión ambas se amortizan en la misma fecha. Calcular la rentabilidad obtenida por el inversor.

## **TEMA 4. VALORACIÓN DE RENTAS. RENTAS CONSTANTES.**

- *1. Concepto y valor financiero de una renta.*
- *2. Clasificación de las rentas.*
- *3. Valoración de Rentas.* 
	- *3.1. Valoración de Rentas constantes y temporales.*
	- *3.2. Valoración de Rentas constantes y perpetuas.*
- *4. Ejercicios propuestos.* 
	- *4.1. Ejercicios para resolver en pizarra.*
	- *4.2. Ejercicios para resolver en laboratorio informático.*

## **1. Concepto y valor financiero de una renta**.

*Concepto:* Desde un punto de vista financiero se denomina **renta** a una distribución de capitales asociada a una partición del tiempo T denominado **duración**. Por lo tanto, a cada subintervalo, denominado **período de maduración** de la renta, le corresponde un capital financiero llamado **término de la renta**, que se encuentra disponible dentro del mismo sub-intervalo.

> $(C_1; \tau_1) \leftrightarrow t_0; t_1$  $(C_2; \tau_2) \in \big\{ t_1; t_2 \big\}$  $(C_n; \tau_n) \in \{t_{n-1}, t_n\}$ .....................  $\tau_n \rightarrow t_{n-1}$

De esta forma, el intervalo de Tiempo (T) se divide en diferentes subintervalos  $(t_{i-1}; t_i)$ , denominados periodos de maduración. En cada uno de estos subintervalos se genera un capital financiero  $(C; \tau)$  denominado término de renta, donde  $\tau$  esta dentro del periodo de maduración.

**Origen de la renta**: Es el momento temporal correspondiente al extremo inferior del primer período de maduración  $t_0$ .

**Final de la renta**: Es el momento temporal que coincide con el extremo superior del último período de maduración  $t_n$ .

 **Duración de la renta**: Periodo temporal que media entre el origen y el final de la renta  $(t_n-t_0)$ .

**Ejemplos de rentas:** Pago del alquiler de un inmueble, pago de las anualidades de un préstamo, sueldo de un trabajador, etc.

*Valor Capital o financiero de una renta:* Dada una determinada renta y fijada la ley financiera de valoración F(t, p), llamamos valor capital o financiero de la renta en un momento del tiempo  $\alpha$  al capital financiero cuya cuantía es la suma financiera de todos los términos de la renta en  $\alpha$ .

$$
V_{\alpha} = \sum_{s=1}^{N} C_{s} f(\tau_{s}; \alpha)
$$

Una cuestión importante y que ayuda en los procesos de valoración de rentas es la capacidad de transformar unas rentas en otras equivalentes. Dada una determinada renta y una ley financiera de valoración, esta renta se puede transformar en otra financieramente equivalente, siendo iguales los valores capitales de las rentas equivalentes en cualquier momento del tiempo.

# **2. Clasificación de las rentas.**

#### *Según la naturaleza de las variables*:

Hablamos de **rentas ciertas**: cuando son conocidos los términos de la renta y la duración.

#### **Tema 4. Valoración de Rentas. Rentas Constantes**

Hablamos de **rentas aleatorias**: Cuando alguna o algunas de sus variables depende de un suceso aleatorio.

#### *Según la cuantía de sus términos*:

**Rentas constantes**: Cuando la cuantía de los capitales es constante. Si la cuantía es la unidad (1) tenemos el caso especial de la renta unitaria.

**Rentas variables**: Cuando las cuantías de los capitales son distintas. Un caso especial ocurre cuando los términos de la renta varían siguiendo alguna estructura matemática conocida, así podemos hablar de rentas que varían en progresión aritmética, geométrica, en forma polinómica, etc.

### *Según la disponibilidad:*

**Renta prepagable**: Cuando el vencimiento de los capitales financieros que conforman la renta coincide con los extremos inferiores de los períodos de maduración.

**Renta postpagable**: Cuando el vencimiento de los capitales financieros que conforman la renta coincide con los extremos superiores de los períodos de maduración.

### *Según la amplitud de los períodos de maduración:*

**Rentas discretas**: Cuando los periodos de maduración son finitos.

**Rentas continuas**: Cuando los períodos de maduración son infinitesimales, produciéndose un flujo continuo de capitales.

### *Según la duración de la renta:*

**Rentas temporales**: Duración finita. Se conoce el origen y el final de la renta. **Rentas perpetuas**: Duración infinita. Se conoce el origen, pero no el final de la renta.

### *Según la posición del punto de valoración:*

**Rentas inmediatas**: Cuando el momento de valoración está situado dentro del Intervalo de duración de la renta.

**Rentas diferidas**: Cuando el momento de valoración de la renta es anterior al origen de la renta.

**Rentas anticipadas**: Cuando el momento de valoración es posterior al final de la renta.

# **3. Valoración de Rentas**

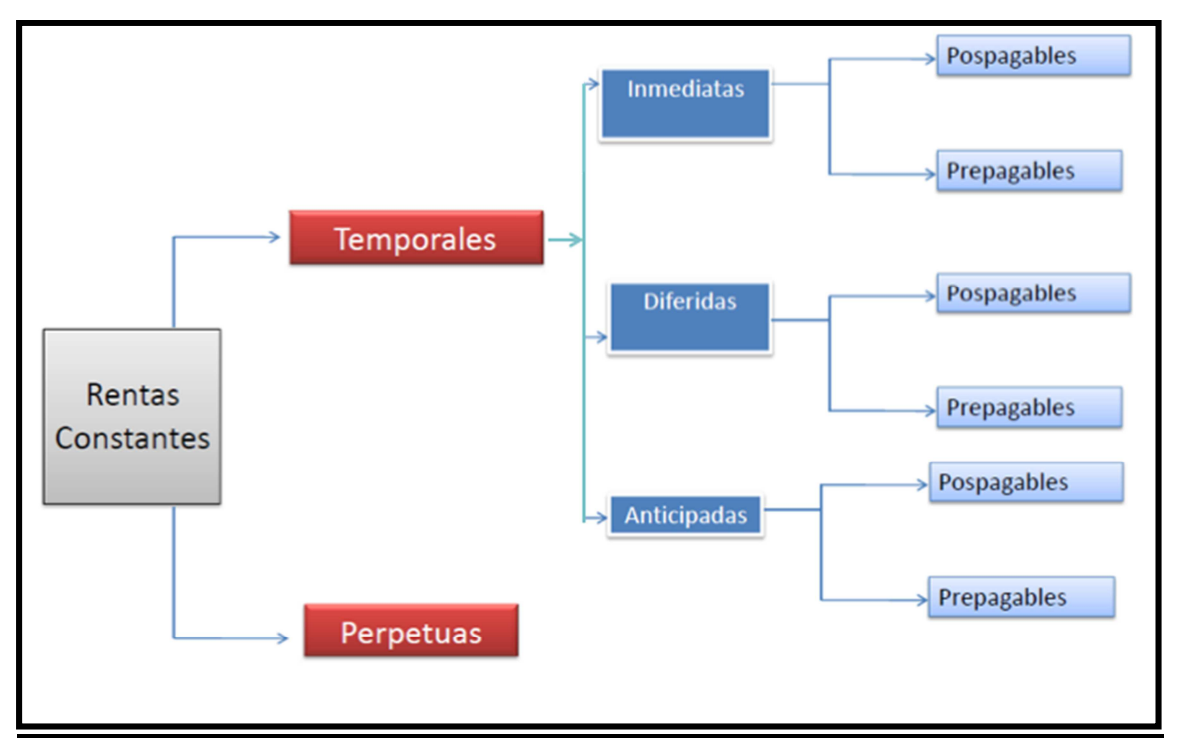

# **3.1. Valoración de rentas constantes y temporales.**

## • *Renta postpagable.*

La renta unitaria constante y postpagable, vendría definida por los siguientes capitales: (1,t1) ; (1,t2) ; (1,t3) ;..................... (1,tn-1) ; (1,tn) .

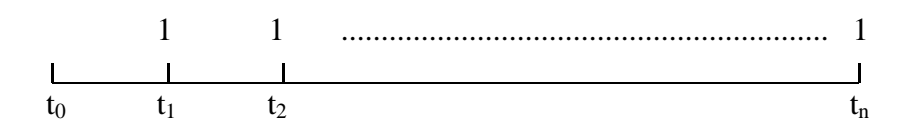

Para obtener el valor actual de esta renta, deberemos valorar cada uno de los capitales que conforman los diferentes términos de la renta en el origen  $(t_0)$ , utilizando la ley de capitalización compuesta, y así obtendremos S que sería la suma de los capitales valorados en el origen.

$$
S = (1+i)^{-1} + (1+i)^{-2} + \dots + (1+i)^{-(n-1)} + (1+i)^{-n}
$$

#### **Tema 4. Valoración de Rentas. Rentas Constantes**

S, por lo tanto, es la suma de una progresión geométrica de razón  $(1 + i)^{-1}$ . Aplicando las propiedades de la progresión geométrica<sup>2</sup>, obtenemos:

$$
S = \frac{(1+i)^{-1} - (1+i)^{-n} \cdot (1+i)^{-1}}{1 - (1+i)^{-1}}; consider and o que \t 1 - (1+i)^{-1} = i \cdot (1+i)^{-1}
$$
  

$$
S = \frac{(1+i)^{-1} \cdot [1 - (1+i)^{-n}]}{i \cdot (1+i)^{-1}}; S = \frac{1 - (1+i)^{-n}}{i}
$$

El valor inicial se simboliza por  $a_{\overline{n}|i}$ :

 $\overline{a}$ 

$$
a_{\overline{n}|i} = \frac{1 - (1 + i)^{-n}}{i}
$$

El valor final de la renta se obtiene mediante la suma de los términos de renta valorados en el momento n y se simboliza mediante  $s_{\overline{n}|i}$ :

$$
S_{\overline{n}|i} = \frac{(1+i)^n - 1}{i}
$$

Los capitales  $(a_{\overline{n}|i}$ ;0) y  $(s_{\overline{n}|i}$ , *n*) son equivalentes de tal forma que se tiene que cumplir necesariamente que  $s_{\overline{n}|i} = a_{\overline{n}|i} \cdot (1 + i)^n$ 

Para una **renta constante de cuantía C, prepagable y duración n** por aplicación de las propiedades de las funciones financieras obtendremos que el valor inicial  $V_0$  y el valor final  $V_f$  son los siguientes:

$$
V_0 = C \cdot a_{n-i}; V_f = C \cdot s_{n-i}
$$

$$
V_n = V_0 (1+i)^n
$$

<sup>&</sup>lt;sup>2</sup> Recordamos que la suma de una progresión geométrica de razón q<1 es igual a  $\frac{a_1 - a_n}{1 - q}$  $a_1 - a_n \cdot q$ −  $-a_n$ . 1 1

**Ejemplo 1:** Una estudiante ha de pedir un préstamo al banco para realizar un máster, el banco tiene una línea de concesión de préstamos asequibles para estudiantes y tras analizar su expediente académico de grado, decide concederle el préstamo de 3000€ a devolver en mensualidades constantes durante 4 años, aplicando un tipo de interés del 2% nominal. ¿Cuál será la mensualidad que se deberá pagar para hacer frente a la devolución del préstamo? Finalmente, ¿Cuál ha sido el valor monetario del máster después de 4 años?

Estamos hablando de una operación cuyo valor inicial es de 3000  $\epsilon$  y se ha de devolver en 48 mensualidades. El tipo de interés hay que transformarlo en mensual.

$$
i_{12} = \frac{0.02}{12}
$$
  
\n
$$
V_0 = 3000 = C(\frac{1 - (1 + i_{12})^{-48}}{i_{12}}) = C46,0933
$$
  
\n
$$
C = \frac{3000}{46,0933} = 65,08 \in
$$
  
\n
$$
V_{48} = V_0 (1 + i_{12})^{48} = 3249,64 \in
$$

**Renta constante pospagable y anticipada**. La valoración se produce en un momento posterior al final de la renta (n). Supongamos que el momento de valoración es (n+K), el valor final en (n+k) sería:

$$
V_f = C_k / s_{\overline{n} | i} = C \cdot (1 + i)^k \cdot s_{\overline{n} | i}
$$

**Renta constante pospagable y diferida.** La valoración se produce en un momento anterior al inicio de la renta, suponemos que el inicio de la renta es el momento d, y la valoración en el momento 0 sería:

$$
V_o = C_d / a_{\overline{n} \mid i} = C \cdot (1 + i)^{-d} \cdot a_{\overline{n} \mid i}
$$

### • *Renta prepagable*.

La renta unitaria constante y prepagable, vendría definida por los siguientes capitales: (1,to) ; (1,t1) ; (1,t2) ;..................... (1,tn-2) ; (1,tn-1)

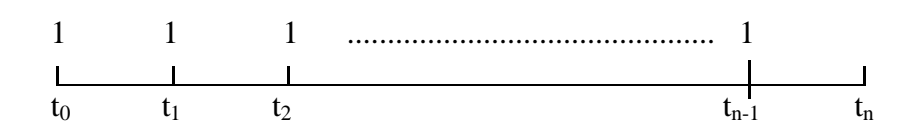

Observemos que en el caso de la renta pospagable el primer capital financiero era  $(1,t_1)$ y el último capital  $(1,t_n)$ . En el caso de renta prepagable el primer capital financiero es  $(1,t_0)$  y el último capital  $(1,t_{n-1})$ .

Aplicando los mismos criterios de valoración que en el punto anterior, para el caso de la renta temporal unitaria y prepagable, obtendremos las siguientes valoraciones:

Valora inicial: Valor final:

$$
\ddot{a}_{\overline{n}|i} = \frac{1 - (1 + i)^{-n}}{i} \cdot (1 + i)
$$
\n
$$
\ddot{s}_{\overline{n}|i} = \frac{(1 + i)^n - 1}{i} \cdot (1 + i)
$$

Si la cuantía de la renta es C:

$$
V_0 = C \cdot \ddot{a}_{\overline{n}|\overline{i}}; V_f = C \cdot \ddot{s}_{\overline{n}|\overline{i}}
$$

**Renta constante prepagable y anticipada**. La valoración se produce en un momento posterior al final de la renta (n). Supongamos que el momento de valoración es (n+K), el valor final en (n+k) sería:

$$
V_f = C_k / \ddot{s}_{\overline{n}|i} = C \cdot (1+i)^k \cdot \ddot{s}_{\overline{n}|i}
$$

**Renta constante prepagable y diferida**. La valoración se produce en un momento anterior al inicio de la renta, suponemos que el inicio de la renta es el momento d, la valoración en el momento 0 sería:

$$
V_o = C_d / \ddot{a}_{\overline{n}|i} = C \cdot (i + i)^{-d} \cdot \ddot{a}_{\overline{n}|i}
$$

**Ejemplo 2:** Al principio de cada mes realizamos aportaciones a una cuenta de ahorro por importe de 100 €. Adicionalmente, en los meses de Marzo, Junio, Septiembre y Diciembre, realizamos también imposiciones de 50 € al final de cada mes. Si el tipo de interés nominal anual es del 1,50 % y los intereses se pagan de forma trimestral, ¿Cuál es el valor final de la operación de ahorro, al finalizar el tercer año?.

Consideramos que se trata de una renta mensual prepagable de 100  $\epsilon$  durante 36 meses (3 años) y una renta trimestral postpagable de 50 € durante 12 trimestres (3 años) y calculamos su valor final.

$$
V_f = 100 \frac{(1+i_{12})^{36} - 1}{i_{12}} \cdot (1+i_{12}) + 50 \cdot \frac{(1+i_4)^{12} - 1}{i_4} = V_{f1} + V_{f2}
$$

Como nos indican que los intereses son trimestrales, y nos dan un tipo de interés nominal, tendremos que calcular el rédito trimestral como:

$$
i_4 = \frac{0.015}{4} = 0.00375
$$

Para calcular el rédito mensual equivalente a un rédito trimestral  $i_{(4)}$ :

$$
i_{12} = (1 + i_4)^{1/3} - 1 = 0,001248
$$

Al final del tercer año tendremos ahorrado:

$$
V_{f1} + V_{f2} = 100 \cdot 36,8434 + 50 \cdot 12,2506 = 4296,87 \in
$$

## **3.2. Valoración de Rentas constantes y perpetuas.**

Una renta perpetua se caracteriza por una duración indefinida en el tiempo asimilable a una duración infinita (t=infinito). Evidentemente no podemos hablar de un valor final ya que no esta definido el final de la renta, por tanto, solo podremos estudiar el valor actual de esta renta.

Para el caso de una **renta unitaria pospagable** obtendremos:

$$
a_{\overline{\omega}|i} = \lim_{n \to \infty} a_{\overline{n}|i} = \lim_{n \to \infty} \frac{1 - (1 + i)^{-n}}{i} = \frac{1}{i} a_{\overline{\omega}|i} = \frac{1}{i}
$$

Valor inicial de una **renta constante, perpetua, pospagable**.

$$
V_0 = C \cdot a_{\overline{\omega} | i} = \frac{C}{i}
$$

**Renta perpetua diferida y pospagable**. La valoración se produce en un momento anterior al inicio de la renta, suponemos que el inicio de la renta es el momento d, en el momento 0 sería:

$$
V_o = C_d / a_{\overline{\omega} | i} = C \cdot (1+i)^{-d} \cdot a_{\overline{\omega} | i} = C \cdot (1+i)^{-d} \cdot \frac{1}{i}
$$

Para el caso de una **renta unitaria prepagable** la valoración en el origen de la renta será:

$$
\ddot{\mathbf{a}}_{\overline{\infty}|i} = \frac{1}{i} \cdot (1+i)
$$

Valor inicial de una **renta constante, perpetua, prepagable de cuantía C:**

$$
V_0 = C \cdot \ddot{\mathbf{a}}_{\overline{\infty} | i} = \frac{C}{i} \cdot (1 + i)
$$

**Renta perpetua diferida y prepagable.** La valoración se produce en un momento anterior al inicio de la renta, suponemos que el inicio de la renta es el momento d, la valoración en el momento 0 sería:

$$
V_o = C_d / \ddot{a}_{\overline{\omega} | i} = C \cdot (1+i)^{-d} \cdot \ddot{a}_{\overline{\omega} | i} = C \cdot (1+i)^{-d} \cdot \frac{(1+i)}{i}
$$

**Ejemplo 3:** Una Fundación quiere instaurar un premio de 6.000 € de forma anual, pagadero a final de cada año, y de forma permanente. Cual será el importe del capital fundacional que deberá destinar al premio, sabiendo que el tipo de interés efectivo anual es del 2 %.

Al tratarse de una renta perpetua y potspagable lo que nos piden es calcular su valor inicial *V<sup>o</sup>* . Por lo tanto:

$$
V_0 = C a_{\overline{a}i} = \frac{C}{i}
$$

Donde C =  $6000 \in ei = 0,02$ 

$$
V_0 = 6000 \cdot \mathbf{a}_{\overline{\infty} \mid i} = \frac{6000}{0.02} = 120000 \in
$$

#### **Tema 4. Valoración de Rentas. Rentas Constantes**

## **4. Ejercicios propuestos.**

### **4.1.Ejercicios para resolver en pizarra.**

- **4.1.1.** Una persona tiene derecho a percibir una renta de  $600 \text{ } \in$ /mes postpagables durante 10 años, y desea cambiarla por otra prepagable, trimestral, de la misma duración pero diferida dos años. Si el tanto efectivo de valoración es del 1,2%, ¿cuál es la cuantía trimestral?.
- **4.1.2.** Una persona tiene derecho a una renta postpagable de 1.200  $\in$  al trimestre durante 5 años, y desea cambiarla por otra prepagable, bimestral de duración 5 años, si *i*=0,011, ¿Cuál es la cuantía de los términos de la renta bimestral?
- **4.1.3.**¿Qué se prefiere desde la perspectiva financiera: Una renta constante trimestral de 1.500  $\epsilon$  prepagables, percibiéndose el primer término dentro de 2 años y medio y de duración 8 años, o una renta bienal de 12.020 € postpagable, pagándose el primer término dentro de medio año y duración 10 años?. El rédito semestral es del 0,8%.
- **4.1.4.**Una persona tiene derecho a percibir una renta de 6.000 €/semestrales, postpagables durante 10 años y desea sustituirlo por un solo capital a percibir dentro de 5 años. Si el tanto efectivo es del 1,5%, ¿Cuál es la cuantía de dicho capital?
- **4.1.5.**Se tiene una finca rústica que se desea vender y se tienen 2 opciones. El tanto efectivo de valoración en ambos casos es del 1,2%:
	- a)  $6.000 \text{ } \in$  al contado,  $6.000 \text{ } \in$  dentro de un año y a patir de entonces 10 pagos semestrales y postpagables de 1.800 €.
	- b) Sesenta pagos mensuales de 480  $\epsilon$  abonando el primero a la firma del contrato

¿Cuál de las dos opciones se prefiere?

- **4.1.6.** Un inmueble produce unos alquileres de 12.000  $\epsilon$  pagaderos al principio de cada mes; sabiendo que se ha de abonar  $1.500 \text{ } \in \text{ } a$  final de cada trimestre en concepto de gastos de mantenimiento y 2.400  $\epsilon$  al final de cada semestre por contribuciones, determinar el valor actual si se utiliza como tanto efectivo de valoración el 0,5%.
- **4.1.7.** Una persona desea constituir un capital de 60.000 € en 6 años, mediante imposiciones constantes mensuales y prepagables de cuantía "C" durante los tres primeros años y de cuantía "2C" durante los tres últimos. Si la operación se valora con rédito semestral del 2,2%. Se pide la cuantía "C" a imponer y el capital constituido a los tres años y medio del origen.

### **4.2. Ejercicios para resolver en laboratorio informático.**

**4.2.1.** Una empresa tiene la posibilidad de realizar una inversión de las siguientes características: Desembolso inicial 60.000€ y duración 10 años, transcurridos los cuales el valor residual de la inversión es de 10.200€. La inversión lleva aparejados unos gastos mensuales postpagables de 750€ durante los 5 primeros años y de 1.050€ durante los restantes y genera unos ingresos semestrales de 11.000€, percibiéndose el primero al final del segundo año desde el desembolso inicial.

Si el tanto efectivo de valoración es del 2,5%, determinar la conveniencia o no de llevarlo a cabo.

**4.2.2.** Se ha adquirido un piso en las siguientes condiciones: aportación de 12.000€ a la firma del contrato. Aportaciones de 2.400€ trimestrales durante tres años, realizando el primer pago tres meses después de firmado el contrato. Entrega de 3.600 € año y medio después de firmado el contrato (en el acto de la entrega de las llaves) y pagos de 180 €/mes durante 5 años, ingresando el primer término un mes después de satisfacer el último pago trimestral. Se pide determinar el precio de contado del piso (*i*=2,5%).

- **4.2.3.**El banco X oferta planes de ahorro para sus clientes. Una persona desea formar un capital de  $60.000 \in \mathbb{R}$  en 5 años, con aportaciones constantes al principio de cada mes. Si la entidad valora con un tanto efectivo del 1% se pide:
	- a) Cuantía a ingresar cada mes.
	- b) Si transcurridos tres años el tipo de interés desciende al 0,8% ¿qué cuantía habrá que aportar mensualmente para obtener el montante prefijado?

**4.2.4.**Hay dos alternativas para pagar el "renting" de una moto durante un año:

- pagar  $120 \in \mathbb{R}$  principio de cada mes
- pagar 360€ al final de cada trimestre

Se debe calcular la opción más ventajosa, teniendo en cuenta que el tipo de interés nominal anual es del 2,2%. En el caso de haber diferencias, indicar la cantidad trimestral que habría que aportar para que ambas opciones fueran indiferentes desde un punto de vista financiero.

## **TEMA 5. OPERACIONES DE CONSTITUCIÓN**

- *1. Concepto*
- *2. Cuadro de constitución*
- *3. Constitución mediante imposiciones constantes*
- *4. Cálculo de tantos efectivos*
- *5. Ejercicios propuestos* 
	- *5.1. Ejercicios para resolver en pizarra*
	- *5.2. Ejercicios para resolver en laboratorio informático*

## **1. Concepto**

### *Concepto*

Se denomina operación de constitución a toda operación compuesta de prestación múltiple y contraprestación única que determina el final de la operación. La finalidad de la prestación es formar o constituir el capital de la contraprestación.

Los capitales de la prestación reciben el nombre de imposiciones o términos constitutivos y su vencimiento se sitúa normalmente en el extremo inferior de cada uno de los periodos, es decir forman una renta prepagable.

$$
V_n = \sum_{S=1}^n C_S f(\tau_s; n)
$$

**Ejemplo 1:** Un estudiante va a disponer de los siguientes importes semestralmente: 200€, 300€, 200€ y 500€. El estudiante se plantea pa los próximos dos años depositar dichas cuantías, al principio de cada semestre, en una cuenta remunerada de una entidad financiera. Si el tipo de interés nominal pactado es del 2%, determine el capital constituido al final de la operación.

En primer lugar, calculamos el tipo de interés periodal:

$$
i_2 = \frac{0.02}{2} = 0.01
$$

A continuación, calculamos el capital constituido al final de la operación:

$$
V_n = 200 \cdot (1 + 0.01)^4 + 300 \cdot (1 + 0.01)^3 + 200 \cdot (1 + 0.01)^2 + 500 \cdot (1 + 0.01)
$$
  
= 1.226,23€

En la siguiente tabla se recogen las principales magnitudes de una operación de constitución.

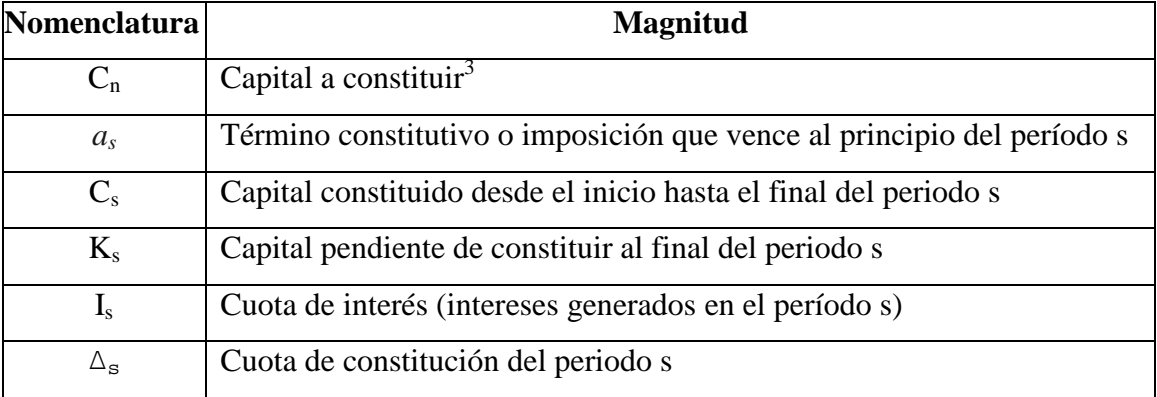

## *Planteamiento general*

l

La reserva matemática en un punto intermedio *s* calculado por la izquierda, es decir, instantes antes de realizar la nueva imposición, por el método retrospectivo es  $C_s$  y tiene el significado de capital acumulado hasta ese momento.

<sup>&</sup>lt;sup>3</sup> También definido como el valor final de una renta  $(V_n)$ 

**Ejemplo 1 (continuación):** Determine el capital constituido al final del primer año utilizando el concepto de reserva matemática.

Utilizamos el método retrospectivo:

$$
C_2 = R_2^- = 200 \cdot (1 + 0.01)^2 + 300 \cdot (1 + 0.01) = 507,02 \in
$$

Planteada por el método recurrente se obtiene la ecuación que recoge la evolución de la operación, ilustrada en la siguiente figura:

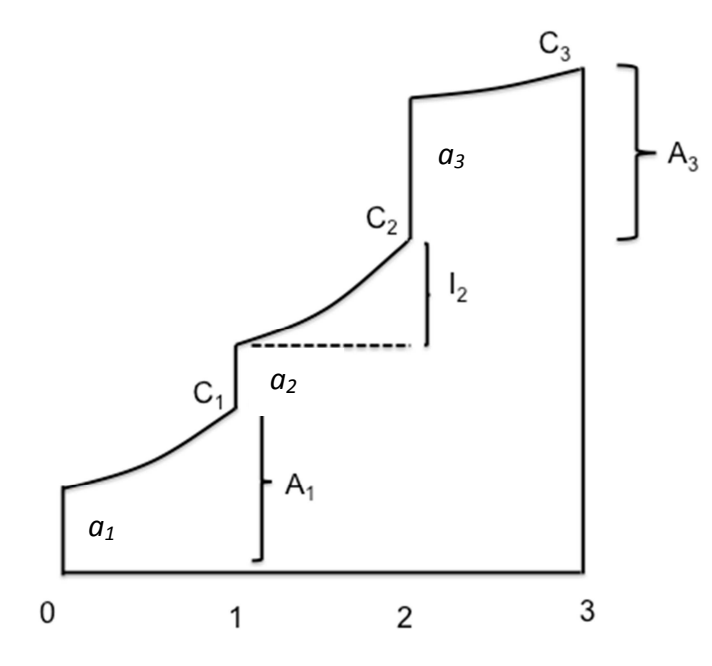

$$
C_1 = (a_1) \cdot (1 + i_1)
$$
  
\n
$$
C_2 = (C_1 + a_2) \cdot (1 + i_2)
$$
  
\n...  
\n
$$
C_s = (C_{s-1} + a_s) \cdot (1 + i_s)
$$

Operando  $C_s - C_{s-1} = a_s + (C_{s-1} + a_s) \cdot i_s$ 

Teniendo en cuenta las expresiones de las siguientes magnitudes:

 $\Delta_s = C_s - C_{s-1}$ , donde  $\Delta_s$  es la cuota de constitución y expresa el incremento del capital constituido en el periodo  $[t<sub>s-1</sub>, t<sub>s</sub>)$ 

 $I_s = (C_{s-1} + a_s) \cdot i_s$ , donde I<sub>s</sub> es la cuota de interés y recoge los intereses generados por el capital ( $C_{s-1} + a_s$ ) en el intervalo [t<sub>s-1</sub>, t<sub>s</sub>)

Obtenemos que la cuota de constitución de un determinado periodo (capital constituido en el periodo s) es igual a la imposición realizada al principio del periodo (término constitutivo) más los intereses generados durante dicho periodo, es decir:

$$
\Delta_1 = a_s + I_s
$$

Adicionalmente, el capital constituido hasta el periodo s es igual al capital constituido hasta s-1 más la cuota de constitución en el periodo s, es decir:

$$
C_{s} = C_{s-1} + \Delta_{s}
$$
  
\n
$$
C_{s-1} = C_{s-2} + \Delta_{s-1}
$$
  
\nSubstituting the values:  
\n
$$
C_{s} = C_{s-2} + \Delta_{s-1} + \Delta_{s}
$$
  
\n
$$
\therefore \text{ (de forma recurrence):}
$$
  
\n
$$
C_{s} = \sum_{r=1}^{s} \Delta_{r}
$$

## **2. Cuadro de constitución**

El cuadro de constitución recoge todos los elementos que definen la operación, de manera que podamos tener, de forma sencilla, todo el desarrollo a lo largo del tiempo, qué capitales aportamos, o términos constitutivos; qué capital hemos formado en el periodo o cuota de constitución; qué parte de esta cuota de constitución son intereses; cuál es el capital que hemos formado hasta el momento y cuánto nos quedaría por constituir, o capital pendiente.

# **Tema 5. Operaciones de Constitución**

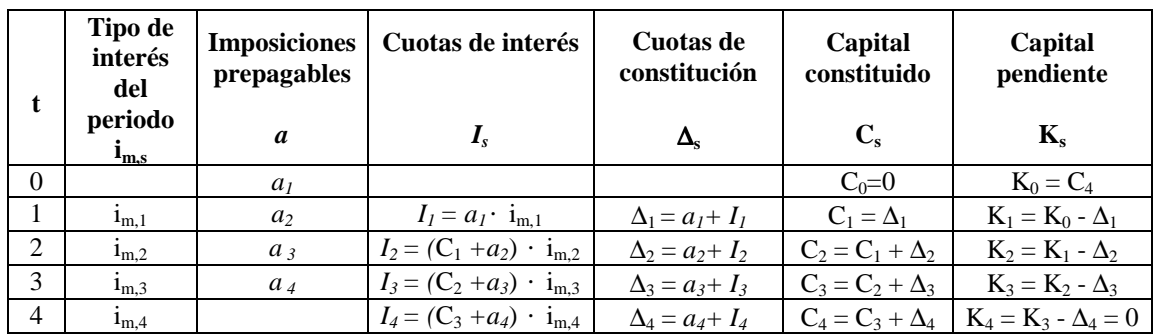

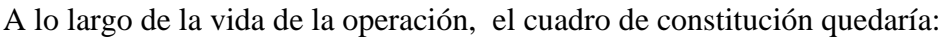

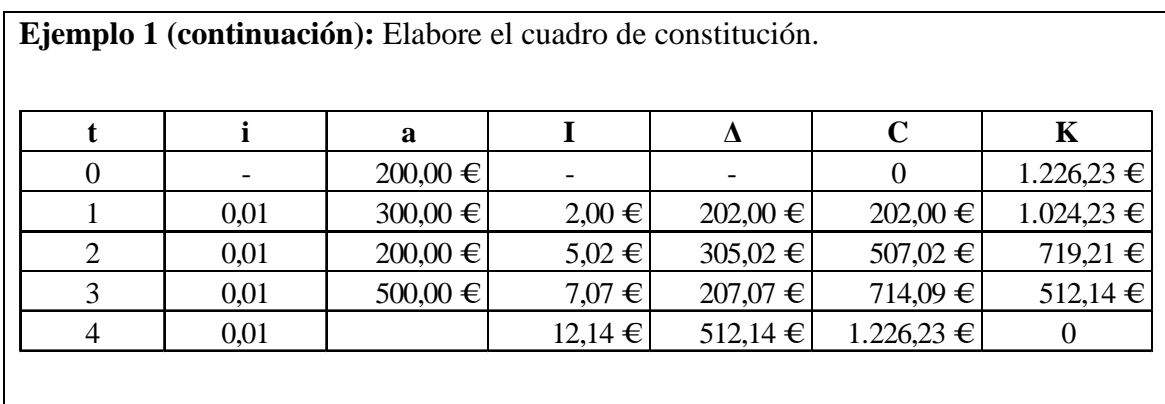

# **3. Constitución mediante imposiciones constantes**

El desarrollo de la operación con aportaciones constantes sería el siguiente:

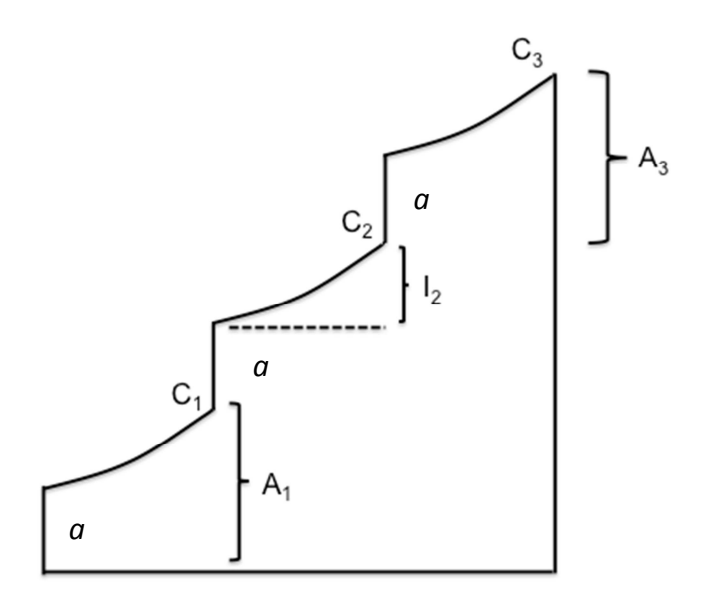

#### **Tema 5. Operaciones de Constitución**

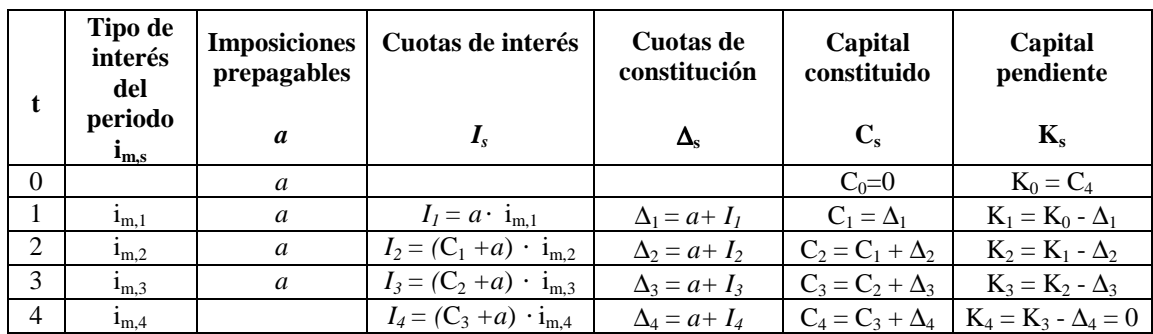

El modelo para el cuadro con imposiciones constantes de cuantía *a*:

Teniendo en cuenta que, en este caso, la fórmula para el cálculo del término constitutivo *a* es la siguiente:

$$
C_n = a \cdot \vec{s}_{\bar{n}|i}
$$

$$
C_n = a \cdot \left[ \frac{(1+i)^n - 1}{i} \cdot (1+i) \right]
$$

$$
a = \frac{C_n}{\left[\frac{(1+i)^n - 1}{i} \cdot (1+i)\right]}
$$

**Ejemplo 2:** Sea una operación de constitución de 2 años de duración. Si se desea constituir una cuantía igual a 1.230,30€ en dos años y las imposiciones se realizan semestralmente ¿a cuánto ascenderá cada una de las aportaciones? El tipo de interés nominal pactado es del 2%. Elabore el cuadro de constitución.

En primer lugar, calculamos el tipo de interés periodal:

$$
i_2 = \frac{0.02}{2} = 0.01
$$

A continuación, calculamos el término constitutivo:

$$
a = \frac{1230,30}{\left[\frac{(1+0,01)^4 - 1}{0,01} \cdot (1+0,01)\right]} = 300,00 \in
$$

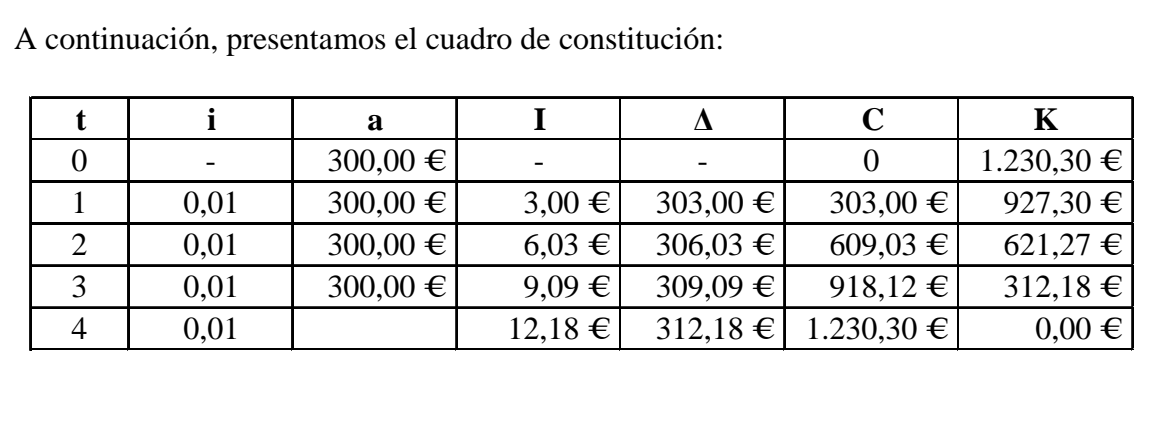

El capital constituido al final del periodo s se puede calcular a través de la reserva matemática o saldo financiero.

Si utilizamos el método retrospectivo, obtenemos la siguiente expresión:

$$
C_{s} = R_{s}^{-} = a \cdot \left[ \frac{(1+i)^{s} - 1}{i} \cdot (1+i) \right]
$$

$$
C_{s} = a \cdot \ddot{s}_{\bar{s}|i}
$$

Cuando las imposiciones son constantes, podemos expresar la cuota de constitución del periodo s en función del término constitutivo.

Partimos de la diferencia entre dos capitales constituidos consecutivos:

$$
C_{s+1} = (C_s + a) \cdot (1 + i)
$$
  
- 
$$
C_s = (C_{s-1} + a) \cdot (1 + i)
$$
  

$$
C_{s+1} - C_s = (C_s - C_{s-1}) \cdot (1 + i)
$$

Expresado de otra forma:

$$
\Delta_{s+1} = \Delta_s \cdot (1+i)
$$

De forma recurrente y siendo  $\Delta_1 = a \cdot (1 + i)$ :

$$
\Delta_{s+1} = \Delta_s \cdot (1+i) = \dots = \Delta_1 \cdot (1+i)^s = a \cdot (1+i)^{s+1}
$$

**Ejemplo 2 (continuación):** Calcular la cuota de constitución del tercer periodo a partir del términos constitutivo.

 $\Delta_3$  = 300 ⋅ (1 + 0,01)<sup>3</sup> = 309,09 €

Las cuotas de constitución siguen una progresión geométrica de razón (1+i). Es decir, cada cuota de constitución se puede calcular multiplicando la anterior por (1+i). Alternativamente, las cuotas de constitución y las cuotas de interés del cuadro también se pueden calcular siguiendo las siguientes expresiones:

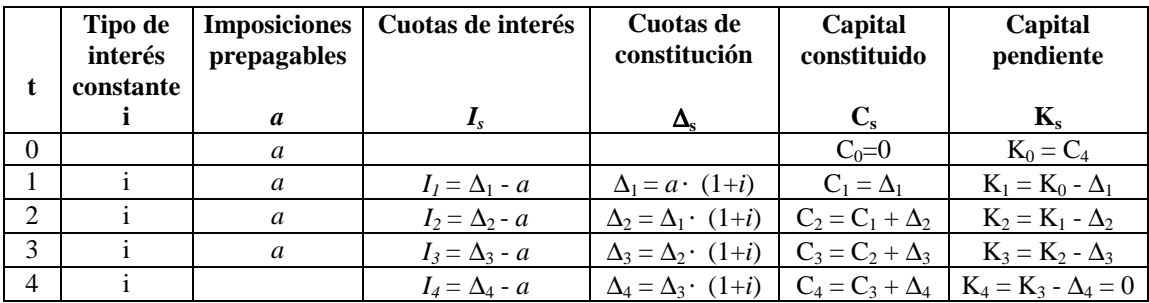

# **4. Cálculo de tantos efectivos**

El tanto efectivo de rendimiento es el tipo de interés que iguala la suma financiera de los capitales de la prestación con la suma financiera de los capitales de la contraprestación, valorados en el mismo momento de tiempo y aplicando una ley financiera de capitalización compuesta.

Las operaciones de constitución, al pactarse a largo plazo, suelen estar referenciadas a un tipo de interés que puede variar a lo largo de la vida de la operación, o relacionadas con la rentabilidad que genere una cartera de inversión formada por activos que generan rendimientos variables (ej. fondo de pensiones compuesto por activos de renta variable y o de renta fija). En este sentido, para el cálculo del rendimiento efectivo de esta operación es necesario esperar a que la operación se termine para poder conocer la variación del tipo de interés y por lo tanto los capitales realmente constituidos a lo largo de la vida de ésta.

### **Tema 5. Operaciones de Constitución**

Una vez tengamos conocimiento de todos los capitales aportados a lo largo de la vida de la operación y del capital finalmente constituido, derivado de la capitalización a interés variable, podremos enfrentarlos a través de una ley de capitalización compuesta, donde el rendimiento efectivo es el tipo de interés que iguale la suma financiera de los capitales de la prestación, valorados en un determinado momento de tiempo, con la suma financiera de los capitales de la contraprestación valorados en el mismo momento de tiempo.

**Ejemplo 3:** Sea una operación de constitución de 2 años de duración. Las aportaciones se realizan semestralmente y cada una de ellas asciende a 300€. Para el primero de los años se ha pactado un tipo de interés nominal anual 2%. El tipo de interés se revisará a final de año según el Euribor. El tipo de interés nominal anual para el segundo año se calculará añadiéndole un 0,5% al valor que al final del año presente el Euribor.

Transcurrido un año desde el inicio de la operación el Euribor se ha situado en el 0,5%.

Calcular el capital constituido al finalizar la operación y el tanto efectivo anual de rendimiento de esta operación.

En el momento inicial no estamos en condiciones de determinar el capital constituido de la operación, ya que desconocemos la evolución del Euribor. Para calcular el capital constituido debemos conocer todos los tipos de interés. En este ejercicio, una vez transcurrido el primer año, ya conocemos los valores de los tipos de interés.

Los tipos de interés periodales son los siguientes:

Primer y segundo semestre (primer año)  $j= 0,02$  $0,01$ 2  $i_2 = \frac{0.02}{2}$ 

### **Tema 5. Operaciones de Constitución**

Tercer y cuarto semestre (segundo año)  $j$ <sup> $\equiv$ </sup> Euribor + 0,05= 0,05+0,05= 0,01 0,005 2  $i_2^{\dagger} = \frac{0.01}{2} =$ 

A continuación calculamos el capital constituido al finalizar la operación:

$$
C_n = 300 \cdot \frac{(1+0.01)^2 - 1}{0.01} \cdot (1+0.01) \cdot (1+0.005)^2 +
$$
  
300 \cdot 
$$
\frac{(1+0.005)^2 - 1}{0.005} \cdot (1+0.005) = 1.219.64€
$$

Respecto al tanto efectivo anual de rendimiento, en primer lugar plantemos la ecuación:

$$
1219,64 = 300 \cdot \frac{(1 + i_2^R)^4 - 1}{i_2^R} \cdot (1 + i_2^R)
$$

Recuerde que el tanto efectivo de la expresión anterior es semestral, por tanto, hallaremos el tanto efectivo anual de la siguiente forma:

$$
i^R = (1 + i_2^R)^2 - 1
$$

Con el objetivo de conocer la solución, utilizamos un algoritmo iterativo, empleando la función TIR de la hoja de cálculo Excel. La solución obtenida es la siguiente:

Solution function TIR: 
$$
i_2^R = 0.0065
$$
  
 $i^R = (1 + 0.0065052)^2 - 1 = 0.0130$ 

El tanto efectivo anual de rendimiento de esta operación es de 1,30%

# **5. Ejercicios propuestos**

## **5.1. Ejercicios para resolver en pizarra**

- **5.1.1.** Sea una operación de constitución de las siguientes características:
	- Imposiciones anuales prepagables de 100€, 200€, 30€ y 400€
	- Duración: 4 años
	- Tipo de interés nominal pactado del 1% los dos primeros años y del 2% los siguientes.
	- a) Determine el capital constituido al finalizar la operación.
	- b) Determine el capital constituido al final el segundo año utilizando el concepto de reserva matemática utilizando el método retrospectivo.
	- c) Confeccione el cuadro de constitución y represente la operación gráficamente teniendo en cuenta las variables: tiempo y cuantía.
- **5.1.2.** Sea una operación de constitución de las siguientes características:
	- Imposiciones trimestrales prepagables constantes
	- Duración: 2 años
	- Tipo de interés efectivo: 1,3%
	- Capital constituido al finalizar la operación: 12.000€

Con los datos anteriores y sin elaborar el cuadro de amortización, determine las siguientes magnitudes:

- a) Término constitutivo
- b) Cuota de interés del séptimo trimestre
- c) Cuota de constitución del octavo trimestre
- d) Capital constituido a finales del quinto trimestre
- e) Capital pendiente a finales del tercer trimestre
- **5.1.3.** Una persona es capaz de ahorrar todos los meses 400€ y se plantea para los próximos cinco años las siguientes alternativas de inversión:
	- a) Depositar el primer día de cada mes sus ahorros en la entidad financiera A que los remunera a un tipo de interés efectivo del 1,5%

b) Realizar las imposiciones al principio de cada mes en la entidad financiera B que los remunera a un tipo de interés nominal del 1,2% los dos primeros años y del 1,8% los restantes

Calcular el capital final que obtendría al cabo de los 5 años para cada una de las dos alternativas. ¿Qué opción recomendaría a un inversor?

- **5.1.4.** Un particular dispone de una finca rústica por la que percibe un arrendamiento anual de 3000€. Una entidad financiera le ofrece la posibilidad de depositar cada anualidad que recibe de su arrendatario en una cuenta de ahorro remunerada a un tipo de interés nominal del 1%.
	- a) Trascurridos 10 años y coincidiendo con el momento de la jubilación, determinar el capital constituido.
	- b) Si transcurridos 10 años, la entidad financiera le propone una modalidad de pago del capital constituido en forma de renta mensual pospagable constante a lo largo de 15 años a un tipo de interés nominal del 1%, ¿a cuánto ascenderá cada mensualidad? (Nota: la cuantía no entregada permanece en la cuenta de ahorro remunerada).

## **5.1.5.** Sea una operación de constitución de las siguientes características:

- Imposiciones trimestrales prepagables constantes
- Duración: 2 años
- Tipo de interés nominal:

Primer año: 1%

Segundo año: 1,5%

• Capital que se desea constituir al finalizar la operación: 6.000€

Con los datos anteriores:

- a) Calcular el término constitutivo.
- b) Si transcurrido un año, la entidad financiera la ofrece un tipo de interés nominal del 3% para el segundo año de la operación ¿cuáles serán las nuevas imposiciones para el segundo año si desea constituir los 6.000€?
- c) Si con el nuevo tipo de interés para el segundo año, el ahorrador decide no modificar la cuantía de las imposiciones ¿qué capital constituirá una vez finalizada la operación?

## **5.2. Ejercicios para resolver en laboratorio informático**

- **5.2.1.** El 01/01/2018 abrimos una cuenta de ahorro-vivienda, con aportaciones mensuales el día 1 de cada mes de 350€. La entidad financiera remunera la cuenta a un tipo de interés nominal del 1,75%.
	- a) Calcular el importe constituido a fecha 31/12/2022.
	- b) Confeccionar el cuadro de constitución de la operación.
- **5.2.2.** Un particular ha introducido los siguientes parámetros en un simulador de Pensiones y Jubilación:
	- ¿Cuántos años tiene? 45 años
	- ¿A qué edad cree que se jubilará? 65 años
	- ¿Cuánto dinero quiere aportar a su plan de pensiones? 180€
	- ¿Con qué periodicidad quiere hacer sus aportaciones? Mensual
	- ¿Cuándo quiere realizar sus aportaciones? El día 1 de cada mes

Si con estos parámetros, el simulador ha estimado un capital final acumulado de 50.000€, ¿cuál es el tanto efectivo de rendimiento de dicho plan de pensiones?

## **5.2.3.** Sea una operación de constitución de las siguientes características:

- Imposiciones mensuales prepagables constantes de 150 $\epsilon$
- Duración: 3 años
- Tipo de interés nominal:

 Primer año: 1% Segundo año: 1,5% Tercer año: 2%

Con los datos anteriores:

- a) Calcular el capital constituido al finalizar la operación.
- b) Confeccionar el cuadro de constitución de la operación.
- c) Calcular el tanto efectivo de rendimiento de la operación. Si el promedio del tipo de interés es del 1,5% ¿por qué el tanto efectivo de rendimiento de esta operación es diferente?

## **Tema 5. Operaciones de Constitución**

- **5.2.4.** El 01/01/2017 abrimos una cuenta de ahorro-vivienda, con aportaciones mensuales el día 1 de cada mes de 250€. Además, el 01/01/2017 y cada seis meses realizamos aportaciones de 500€ adicionales correspondientes a las pagas extras. La entidad financiera remunera la cuenta a un tipo de interés efectivo del 2,25%.
	- a) Calcular el importe constituido a fecha 31/12/2020.
	- b) Confeccionar el cuadro de constitución de la operación.

### **TEMA 6. OPERACIONES DE AMORTIZACIÓN**

- *1. Concepto*
- *2. El cuadro de amortización*
- *3. Métodos de amortización* 
	- *3.1. Método francés*
	- *3.2. El sistema americano*
- *4. Operaciones de amortización indiciadas y cálculo de tantos efectivos*
- *5. Ejercicios propuestos* 
	- *5.1. Ejercicios para resolver en pizarra*
	- *5.2. Ejercicios para resolver en laboratorio informático*

## **1. Concepto**

En una operación de préstamo o amortización, el fin principal es hacer frente a la devolución de un capital prestado al comienzo de la operación. El prestamista entrega un capital al prestatario o deudor  $(C_0; t_0)$  que designamos por capital inicial, éste se compromete a su devolución mediante uno o varios pagos que reciben la denominación de términos amortizativos (*a*i; ti).

El préstamo es una operación financiera a largo plazo, consistente en la amortización de un capital (prestación) mediante la entrega de varios capitales (contraprestación). Como en toda operación financiera, se debe cumplir el principio de equivalencia financiera de capitales, según la cual la suma de los capitales que forman la prestación valorados en un momento determinado, debe ser igual a la suma de los capitales que forman la contraprestación valorados en ese mismo momento, utilizando una ley financiera. Dado que suelen ser operaciones financieras a largo plazo, la ley financiera que habitualmente se establece es la ley de capitalización compuesta

#### **Tema 6. Operaciones de amortización**

Son generalmente operaciones compuestas de una única prestación y contraprestación múltiple, de crédito unilateral.

En la siguiente tabla se recogen las principales magnitudes de una operación de amortización.

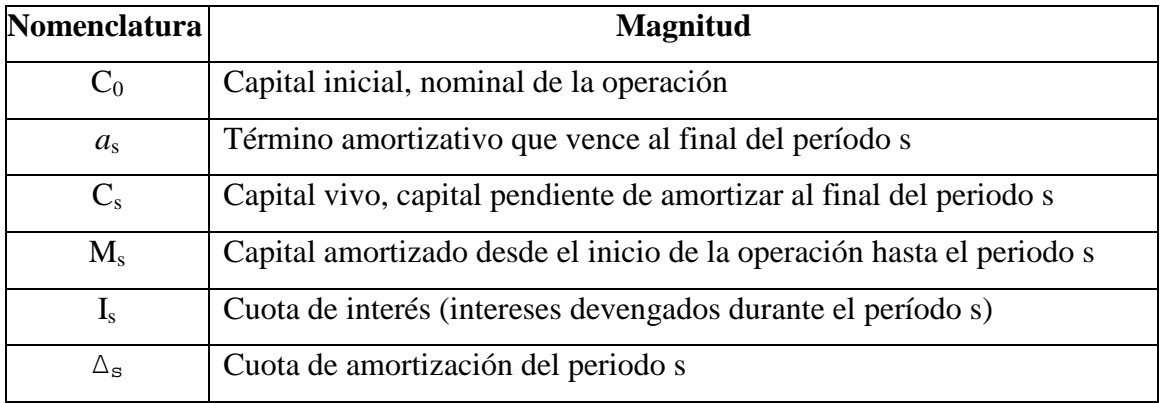

La estructura de amortización del capital prestado a lo largo del tiempo es:

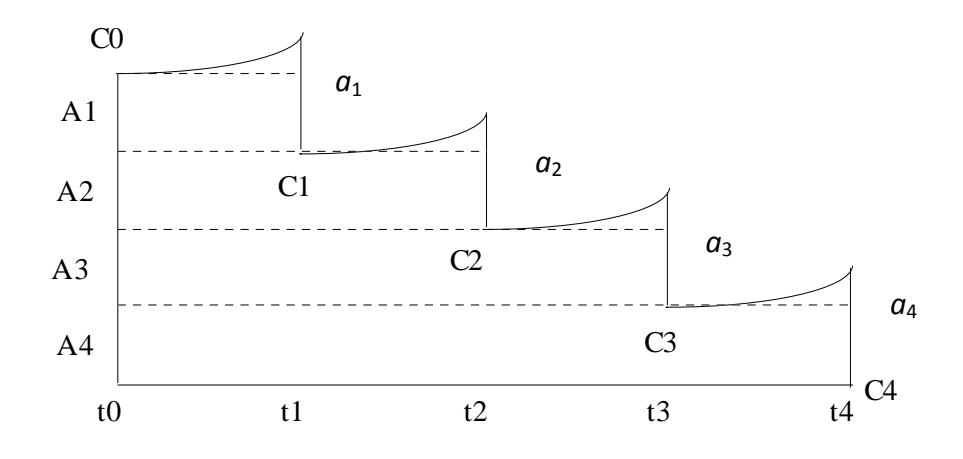

En el momento  $t_0$ , al inicio de la operación, el capital vivo es  $C_0$  (nominal del préstamo) la cuantía íntegra de la prestación. Durante dicho periodo, la deuda crece debido a los intereses que va devengando hasta que en el momento  $t_1$  tiene un valor de  $C_0 \cdot (1 + i)$ . En  $t_1$  se realiza el primer pago de la contraprestación (primer término amortizativo  $a_1$ ):

> • Una parte se destina a compensar los intereses que se han generado hasta ese momento (cuota de interés):  $I_s$
La cuota de interés del periodo s dependerá del capital vivo al principio del periodo s y del tipo de interés aplicable en dicho periodo: Is =  $C_{s-1}$   $\cdot i_s$ 

• El exceso de término amortizativo –en su caso- se destina a amortizar capital vivo (cuota de amortización):  $\Delta_s$ 

Por lo tanto:  $a_s = I_s + \Delta_s$ , es decir, el término amortizativo es la suma de la cuota de interés y la cuota de amortización.

La cuota de amortización del periodo s también puede expresarse como la diferencia entre el capital vivo al principio del periodo s y al final de dicho periodo:  $\Delta_s = C_{s-1} - C_s$ 

El capital amortizado hasta el periodo s, será la diferencia entre el capital inicial y el capital vivo en ese mismo momento de tiempo:  $M_s = C_0 - C_s$ 

El saldo financiero de la operación de préstamo (reserva matemática) en un momento determinado de tiempo se denomina capital vivo o capital pendiente de amortizar  $C_s$ , calculado una vez efectuado el pago del término amortizativo correspondiente a dicho periodo (reserva por la derecha).

**Ejemplo 1:** Sea una operación de amortización, donde se ha solicitado un préstamo de 10.000€ a devolver anualmente durante 5 años. Los términos amortizativos son variables y ascienden a 2.000€, 3.000€, 1.000€, 3.000€, y 2.337,88€. El tipo de interés es del 4,25%. a) Plantear la equivalencia financiera de esta operación en t=0.

b) Determine el capital pendiente de amortizar al final del tercer año utilizando el concepto de reserva matemática (Método retrospectivo y prospectivo y recurrente sabiendo que  $R_2^+$ =5.783,06€)

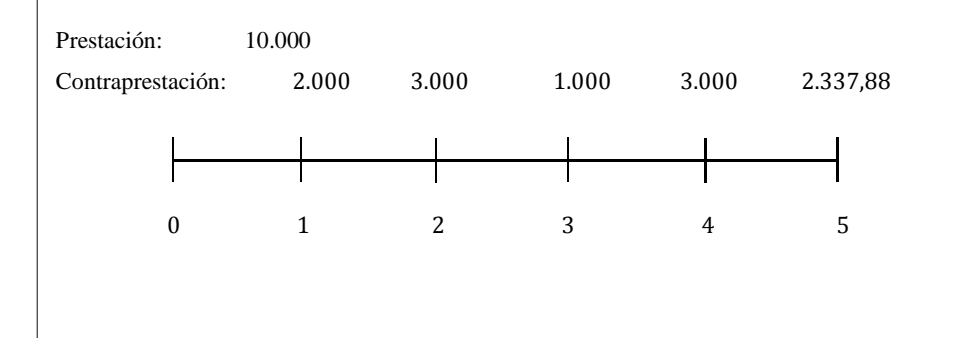

a) En primer lugar planteamos la equivalencia financiera de la operación, por ejemplo en el origen, teniendo en cuenta los siguientes capitales: principal del préstamo (prestación) y términos amortizativos (contraprestación):

 $10.000 = 2.000 \cdot (1 + 0.045)^{-1} + 3.000 \cdot (1 + 0.045)^{-2} + 1.000 \cdot (1 + 0.045)^{-3}$  $+3.000 \cdot (1+0.045)^{-4} + 2.33788 \cdot (1+0.045)^{-5}$ 

b) Método retrospectivo:

 $R_3^+ = 10.000 \cdot (1 + 0.045)^3 - 2.000 \cdot (1 + 0.045)^2 - 3.000 \cdot (1 + 0.045)^1 - 1.000 = 5.028,84 \in \textcircled{1}$ 

Método prospectivo:

 $R_3^+ = 3.000 \cdot (1 + 0.045)^{-1} + 2.33788 \cdot (1 + 0.045)^{-2} = 5.028846$ 

Método recurrente:

 $R_3^+ = 5.783,0625 \cdot (1 + 0,045) - 1.000 = 5.028,84 \in$ 

## **2. Cuadro de amortización**

El cuadro de amortización recoge todos los elementos que definen la operación financiera, de manera que permite analizar todo su desarrollo a lo largo del tiempo, cuál es el capital inicial, qué capitales aporta el prestatario, o términos amortizativos, qué parte de este término amortizativo son intereses (cuota de interés) y qué parte se destina a amortizar capital (cuota de amortización), cuál es el capital que queda pendiente de amortizar o capital vivo y cuánto se ha amortizado hasta el momento.

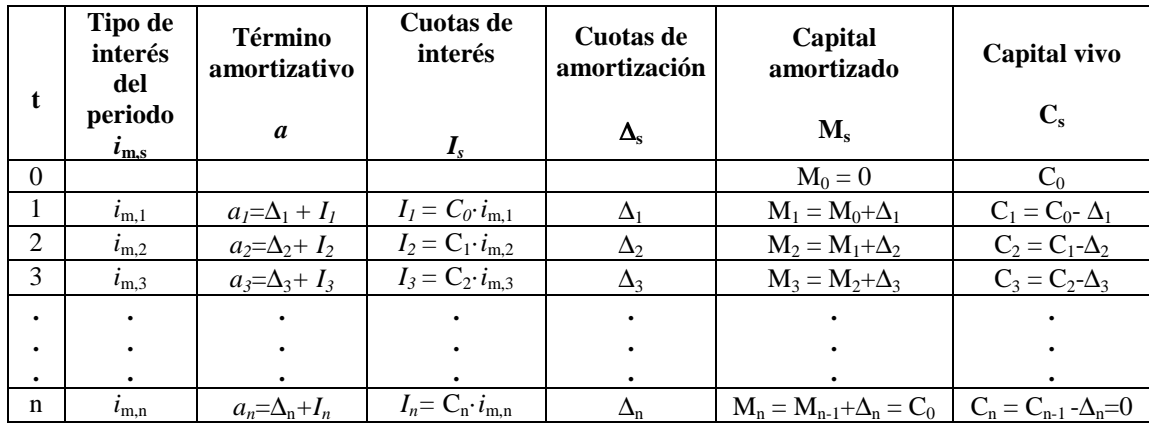

A lo largo de la vida de la operación, el cuadro de amortización sería el siguiente:

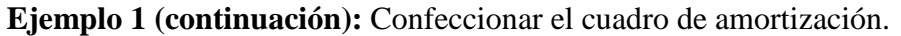

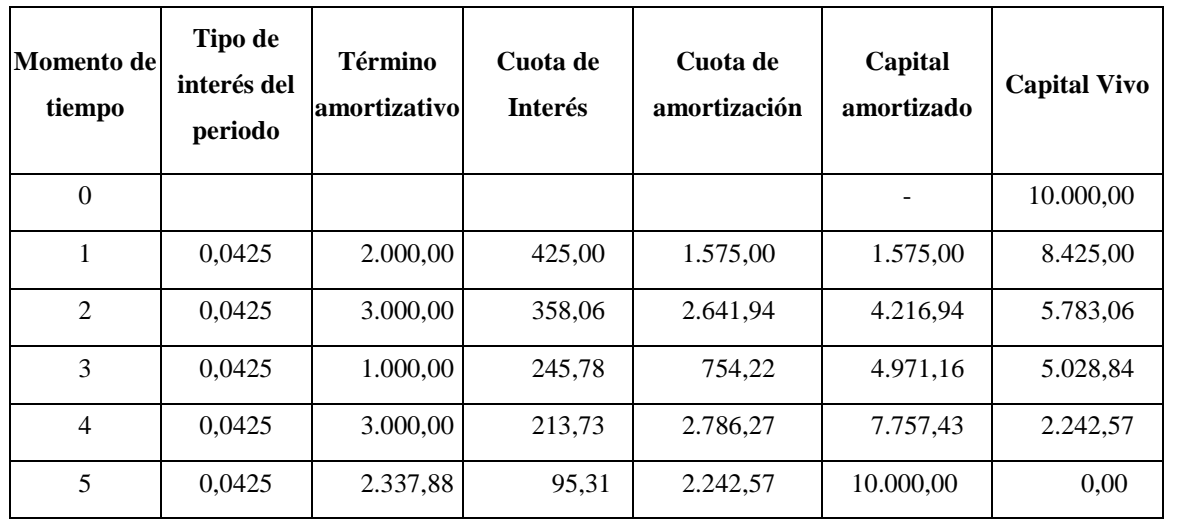

# **3. Métodos de amortización**

Es posible identificar diferentes formas de amortizar un préstamo, es decir, de extinguir la deuda contraída, dando lugar a lo que se conoce como métodos o sistemas de amortización de los préstamos. En los siguientes subapartados vamos a abordar dos de los métodos más habituales: el método francés y el método americano.

#### **3.1. Método Francés**

Este método de amortización se caracteriza por tener términos amortizativos *a* constantes a lo largo de la vida de la operación financiera si el tanto de valoración es constante durante la duración de dicha operación.

 $a_1 = a_2 = a_3 = \cdots = a_{n-1} = a$ 

Los términos amortizativos forman una renta constante, pospagable de "n" periodos.

Si planteamos la ecuación de equivalencia financiera en el origen:

$$
C_0 = a \cdot a_{n|i}
$$

De donde:

$$
a=\frac{c_{\rm o}}{a_{n|i}}
$$

Esquema de la operación:

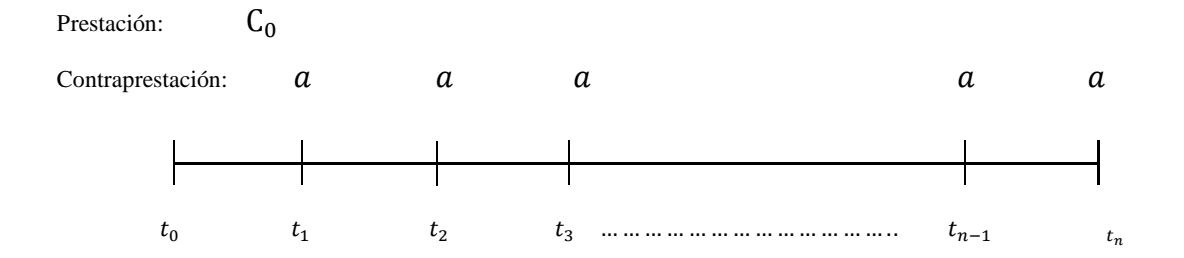

Capital pendiente de amortizar (capital vivo o saldo financiero de la operación):

• Método prospectivo:

$$
C_s = a \cdot a_{n-s|i}
$$

Actualizamos los  $(n - s)$  periodos que quedan pendientes hasta el vencimiento en el instante s.

• Método retrospectivo:

$$
C_s = C_0 \cdot (1+i)^s - (a \cdot s_{s|i})
$$

Capitalizamos el capital prestado hasta el momento s y le restamos los s términos amortizativos vencidos capitalizados hasta el mismo momento.

• Método recurrente:

$$
C_s = C_{s-1} \cdot (1+i) - a
$$

A partir de esta expresión, podemos comprobar que cualquier cuota de amortización se puede escribir en función de la primera cuota de amortización. Comparando el capital vivo en dos períodos consecutivos:

$$
C_{s} = C_{s-1} \cdot (1+i) - a
$$
  
\n
$$
C_{s+1} = C_{s} \cdot (1+i) - a
$$
  
\n
$$
C_{s} - C_{s+1} = (C_{s-1} - C_{s}) \cdot (1+i)
$$

O lo que es lo mismo:

$$
\Delta_{s+1} = \Delta_s \bullet (1+i)
$$

De forma recurrente podemos llegar a:

$$
\Delta_{\rm s}=\Delta_1\boldsymbol{\cdot} (1\!+\!i)^{{\rm s}\text{-}1}
$$

Esta expresión nos indica que las cuotas de amortización crecen en progresión geométrica de razón  $(1 + i)$ .

A partir del cálculo de la primera cuota ∆1 se pueden obtener las siguientes.

$$
a_1 = C_0 \cdot i + \Delta_1 \rightarrow \Delta_1 = a - C_0 \cdot i
$$

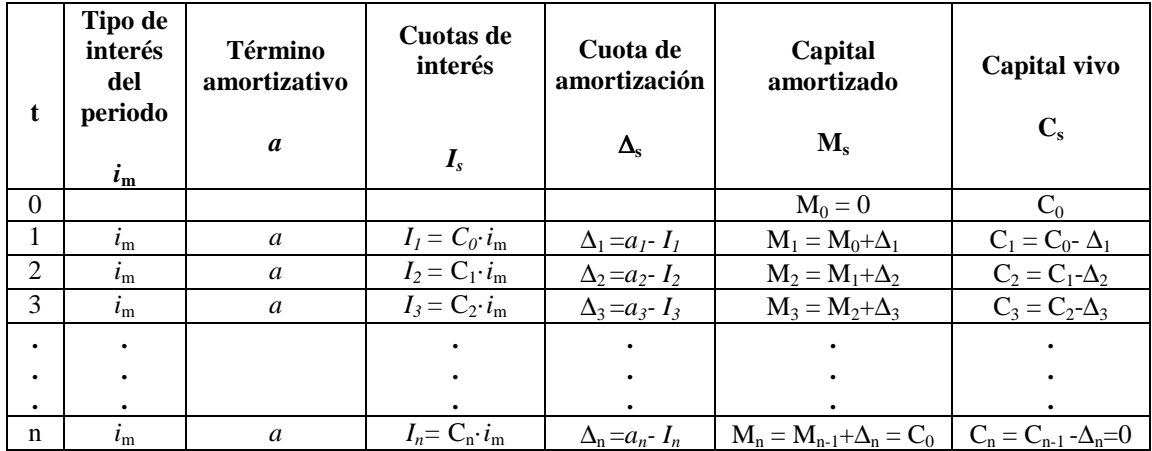

Cuadro de amortización:

Como se ha comentado anteriormente, en el método de amortización francés también es posible calcular la cuota de amortización ∆<sup>s</sup> a partir de la cuota de amortización del periodo anterior  $\Delta_s = \Delta_{s-1} \cdot (1+i)$ .

**Ejemplo 2:** Una entidad financiera ha concedido un préstamo de 60.000 €, a un tipo de interés nominal del 5% y a devolver en 6 años mediante mensualidades constantes. Calcular el importe de cada término amortizativo y obtener el cuadro de amortización. Calcular el capital pendiente en el periodo 34 por los métodos prospectivo y retrospectivo. Calcular la cuota de amortización del periodo 54 sin hacer el cuadro de amortización.

> $C_0 = 60.000$  $j_{12} = 5\% \rightarrow i_{12} =$ 0,05  $\frac{1}{12} = 0.004167$  $n = 6 \cdot 12 = 72$  periodos

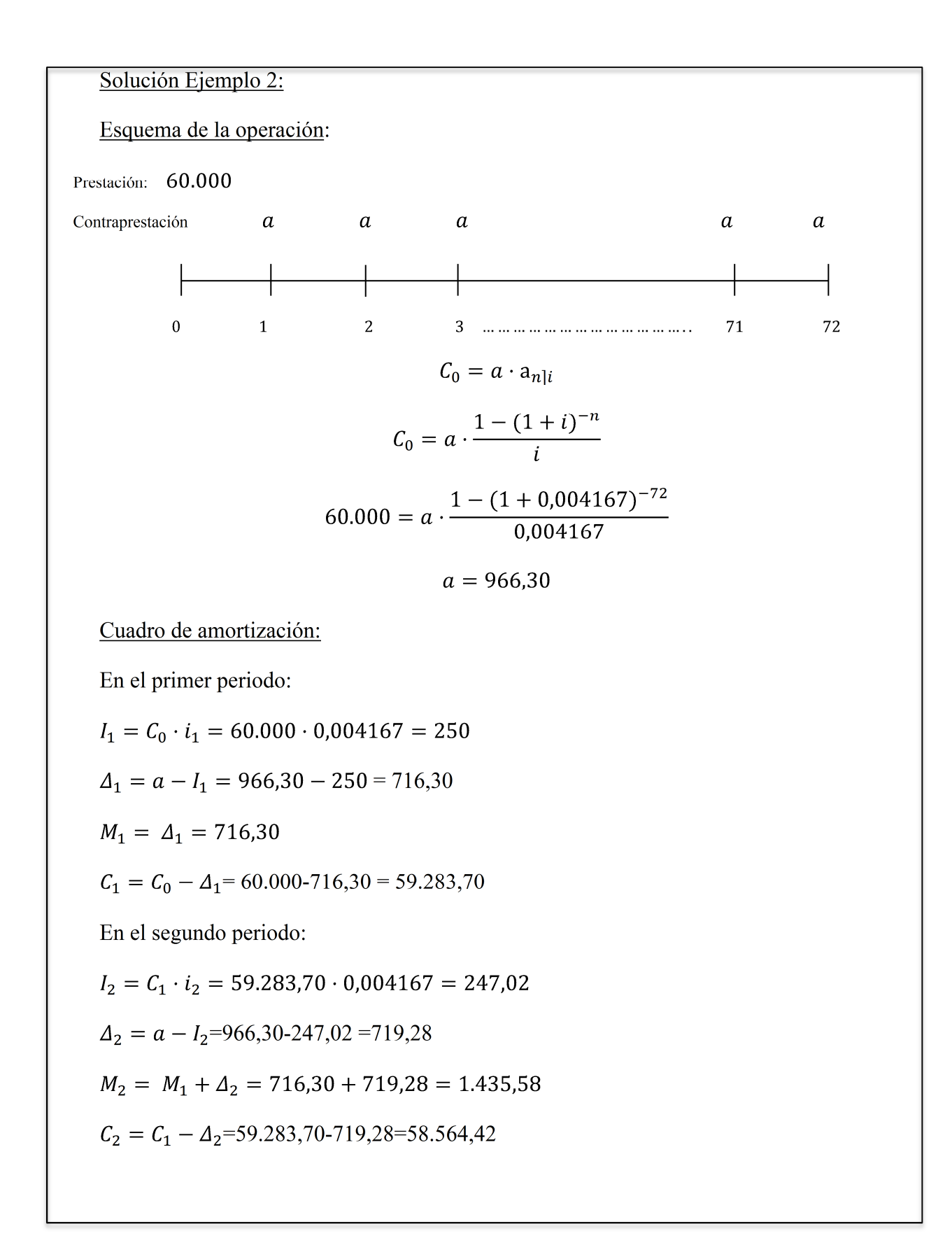

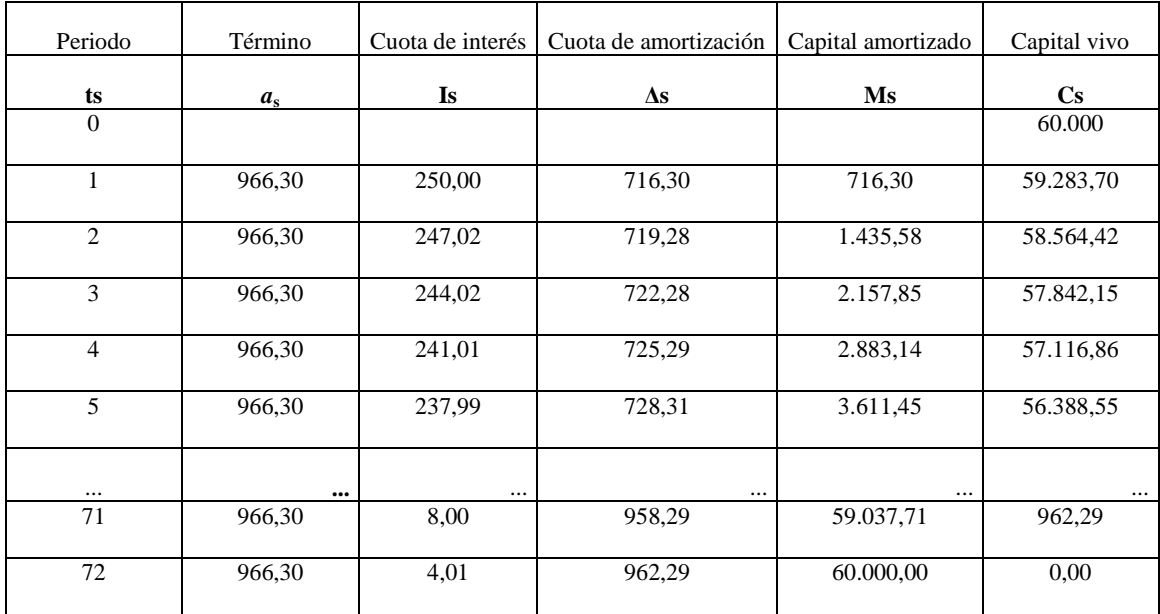

Y así sucesivamente para el resto de la operación.

Capital pendiente en el periodo 34:

Método prospectivo:

$$
C_{34} = 966{,}30 \cdot a_{(72-34) \mid 0.004167}
$$

$$
C_{34} = 966,30 \cdot \frac{1 - (1 + 0.004167)^{-38}}{0.004167} = 33.894,72
$$

Método retrospectivo:

$$
C_{34} = 60.000 \cdot (1 + 0.004167)^{34} - (966.30 \cdot s_{34|0.004167}) = 33.89472
$$

Cuota de amortización del periodo 54:

$$
\Delta_{54} = \Delta_1 \cdot (1 + 0.004167)^{54-1}
$$
  

$$
\Delta_{54} = 716.30 \cdot (1 + 0.004167)^{54-1} = 892.89
$$

#### **3.2. El sistema Americano**

Este método de amortización se caracteriza porque la amortización del capital prestado es única y se produce en el último periodo de la operación de préstamo. Por lo tanto,  $\Delta$ <sub>s</sub> =0, salvo en el último período  $\Delta$ <sub>n</sub> = C<sub>0</sub>.

La estructura del proceso de amortización del método americano es la siguiente:

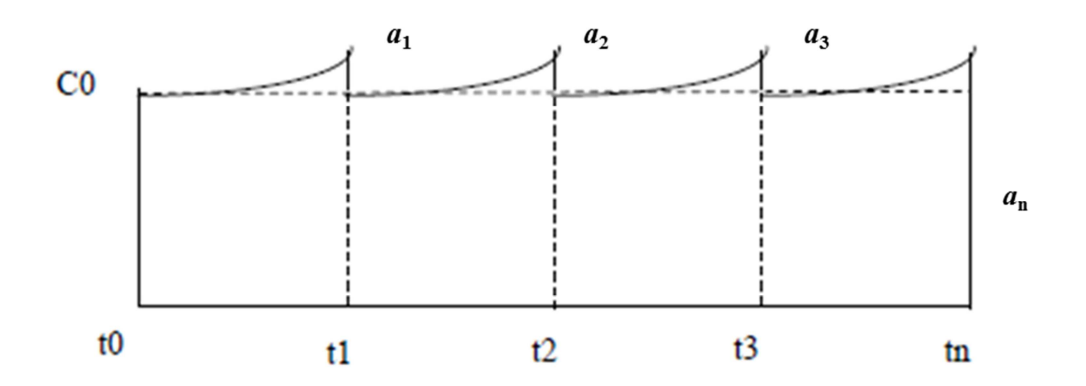

En este caso, lo que permanece constante es la cuota de interés (siempre que permanezca constante el tipo de interés) y los términos amortizativos son todos iguales a la cuota de interés, excepto el último:

$$
a_1 = C_0 \cdot i_1
$$
  
\n
$$
a_2 = C_0 \cdot i_2
$$
  
\n
$$
a_3 = C_0 \cdot i_3
$$
  
\n........  
\n
$$
a_{n-1} = C_0 \cdot i_{n-1}
$$
  
\n
$$
a_n = C_0 \cdot i_n + C_0
$$

#### Esquema de la operación:

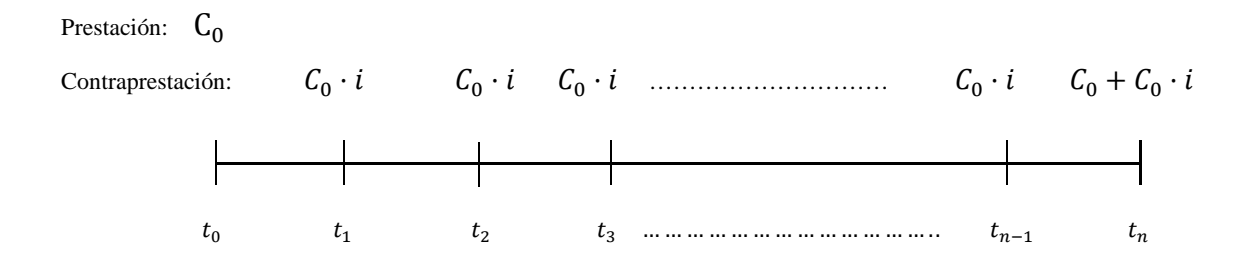

La ecuación de equivalencia financiera planteada en el origen de la operación y suponiendo tipos de interés constantes, sería la siguiente:

$$
C_0 = I \cdot \frac{1 - (1 + i)^{-n}}{i} + C_0 \cdot (1 + i)^{-n}
$$

Capital pendiente de amortizar (capital vivo o saldo financiero de la operación):

El capital pendiente de amortizar, capital vivo o saldo financiero de la operación en cualquier momento s, es siempre igual a  $C_0$ , ya que no se amortiza capital hasta el último periodo. Por lo tanto, el capital vivo al final de un periodo s coincidirá con el capital vivo al principio del periodo s.

Cuadro de amortización:

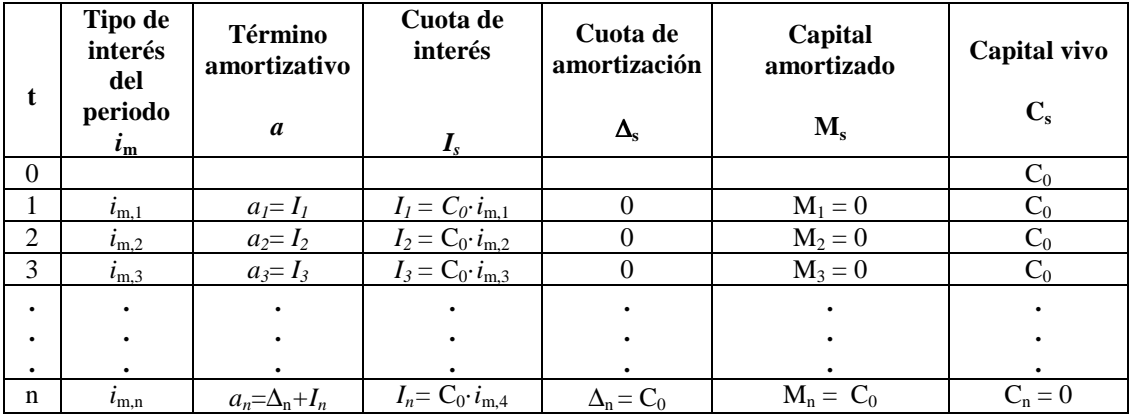

Esta estructura de amortización es la utilizada normalmente en las operaciones de emisión de deuda a medio y largo plazo por parte del Tesoro, los denominados bonos a 3 y 5 años y las obligaciones a 10, 15 y 30 años.

**Ejemplo 3:** Se desea invertir 20.000€ en Bonos del Estado a 5 años. Calcular el cuadro de amortización asociado a la operación teniendo en cuenta la siguiente información:

- Producto: Bonos del estado a 5 años
- Valor nominal de la inversión: 20.000,00€
- Número de bonos: 20
- Tipo nominal del cupón: 0,45 %
- Fecha pago del próximo cupón: 31/10/2018

$$
a_1 = C_0 \cdot i_1 = I_1
$$
  
\n
$$
a_1 = 20.000 \cdot 0.0045 = 90 \in
$$
  
\n
$$
\Delta_1 = \Delta_2 = \Delta_3 = \dots = \Delta_4
$$
  
\n
$$
A_5 = C_0 = 20.000
$$

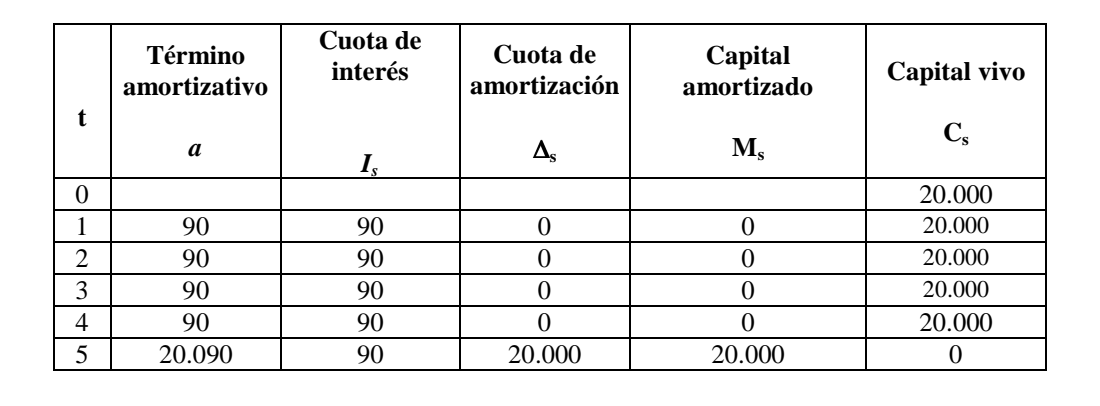

# **4. Operaciones de amortización indiciadas y cálculo de tantos efectivos**

Cuando un particular o una empresa (prestatario) decide realizar una operación de préstamo se encuentra con que debe hacer frente, no sólo a los capitales procedentes de la operación pura (sea cual sea el método de amortización utilizado), sino que además aparecerán otro conjunto de capitales adicionales (las características comerciales de la operación) que harán que sea necesario el cálculo del coste efectivo de la operación para poder comparar las distintas alternativas de financiación.

Si observamos la operación desde el punto de vista del prestamista, la incorporación de las características comerciales que le afecten implicará el cálculo del rendimiento efectivo de la operación.

En ambos casos, de forma coherente con las recomendaciones de la normativa del Banco de España, calcularemos los tantos efectivos de coste o rendimiento mediante el cálculo del tipo de interés procedente de la aplicación de una ley de capitalización compuesta que iguale prestación real con contraprestación real en un determinado momento de tiempo.

En cuanto al tipo de interés que se aplica a las operaciones de amortización, en los métodos estudiados en apartados anteriores hemos supuesto que este permanece constante a lo largo de la vida de la operación, pero en muchas operaciones de mercado esto no es así, sino que el tipo de valoración varía a lo largo del tiempo. La variación de tipos de interés puede ser conocida a priori (en el inicio de la operación conocer cuándo y qué valor irá tomando el tipo de interés aplicable) o no conocer a priori el valor del tipo pero sí el momento de cambio y las estructura de dicho cambio. Este tipo de operaciones se denominan indiciadas ya que la estructura de la variación va ligada a la variación de un índice representativo y conocido por ambas partes (prestamista y prestatario).

#### **Operaciones Indiciadas:**

Una operación de amortización está indiciada cuando sus términos amortizativos varían ligados a cambios de un índice representativo.

Lo normal es que la operación esté indiciada en la cuota de interés. En este caso el tipo de interés utilizado en la operación será igual al tipo de referencia más (o menos) un diferencial.

#### $i_s = ir_s \pm d$

Por ejemplo, si el préstamo está referenciado al EURIBOR (european interbank ofered rate) más 0,25 puntos, y el tipo EURIBOR en la fecha de modificación es del 2%, el tipo de interés aplicable a nuestra operación será del 2,25%.

Las Circulares del Banco de España 8/1990, de 7 de septiembre, 5/1994, de 22 de julio y 5/2012, de 27 de junio, han venido regulando las operaciones financieras, estableciendo qué tipos de interés pueden utilizarse y cómo calcular los costes de dichas operaciones. De forma específica, la Circular 5/2012 establece que "*en las operaciones a tipo de interés variable, la TAE Variable se calculará bajo el supuesto teórico de que el tipo de referencia inicial permanece constante, durante toda la vida de la operación*".

Al igual que en el cálculo de la TAE según la Circular del Banco de España, para el cálculo del tanto efectivo de coste de una operación de amortización con tipo de interés indiciado, se realizará una estimación de dicho coste efectivo, planteando la equivalencia financiera en los términos descritos anteriormente, y suponiendo que el tipo de interés se mantiene fijo al valor que tiene en el momento de realizar el contrato.

Por lo tanto, para calcular en cada momento la cuantía de los términos amortizativos, se realiza el cálculo de toda la operación de préstamo bajo el supuesto de que el tipo de interés aplicado es el que esté en vigor en ese momento y permanece fijo para el resto de la operación (al comienzo de la operación la calculamos como a tipo fijo). En el momento de la revisión se recalcula el cuadro de amortización teniendo en cuenta el capital vivo (capital que falta por amortizar) y el nuevo tipo de interés, como si se fuera a mantener constante para todo el resto de la operación. De esta forma estamos

recalculando la operación en cada momento de la revisión (una vez al año, cada seis meses....).

Es de destacar que, dado que no conocemos el valor futuro del índice de referencia, no conoceremos el valor real que tomarán los términos amortizativos hasta que no concluya toda la operación y por lo tanto, el coste real no podrá calcularse (aunque sí estimarse) hasta que no finalice la operación.

# **Cálculo de los tantos efectivos:**

Para el cálculo de los tantos efectivos de coste de este tipo de operaciones se plantea la equivalencia financiera entre todos los capitales que forman la prestación y la contraprestación:

- Principal del préstamo
- Términos amortizativos
- Características comerciales.

Las características comerciales más comunes para una operación de préstamo son:

- Comisión de apertura (porcentaje del principal)
- Comisión de estudio (porcentaje del principal)
- Gastos que se pagan por la intervención de un fedatario público (por ejemplo un notario).

Cuando los préstamos son con garantía hipotecaria tenemos además:

- Gastos de tasación del inmueble a hipotecar
- Gastos derivados de la garantía hipotecaria
- Gastos de constitución de hipoteca: Impuestos, gastos notariales, de registro.
- Gastos por levantamiento de hipoteca: Notariales, de registro.
- Seguros.

- Subvenciones estatales, autonómicas, etc...: Pueden ser subvenciones en los tipos de interés o cantidades a fondo perdido.
- Comisión en caso de cancelación anticipada.

**Ejemplo 4:** Una empresa ha solicitado un préstamo a interés variable referenciado al EURIBOR a un año más 1,25 puntos con revisión anual, siendo el tipo de interés aplicable el primer año del 3%. El nominal del préstamo es de 70.000€, a devolver en 7 años mediante términos amortizativos mensuales constantes.

Calcular:

- a) El término amortizativo antes de la primera revisión
- b) El cuadro de amortización
- c) El nuevo término amortizativo tras la primera revisión si el EURIBOR a un año en ese momento es del 0,5%
- d) El nuevo cuadro de amortización

a) Término amortizativo antes de la primera revisión:

 $i_{12} = 3\%$  $i_{12} =$ 0,03  $\frac{1}{12} = 0.0025$  $70.000 = a \cdot$  $1 - (1 + 0.0025)^{-84}$ 0,0025  $a = 924.93 \in$ 

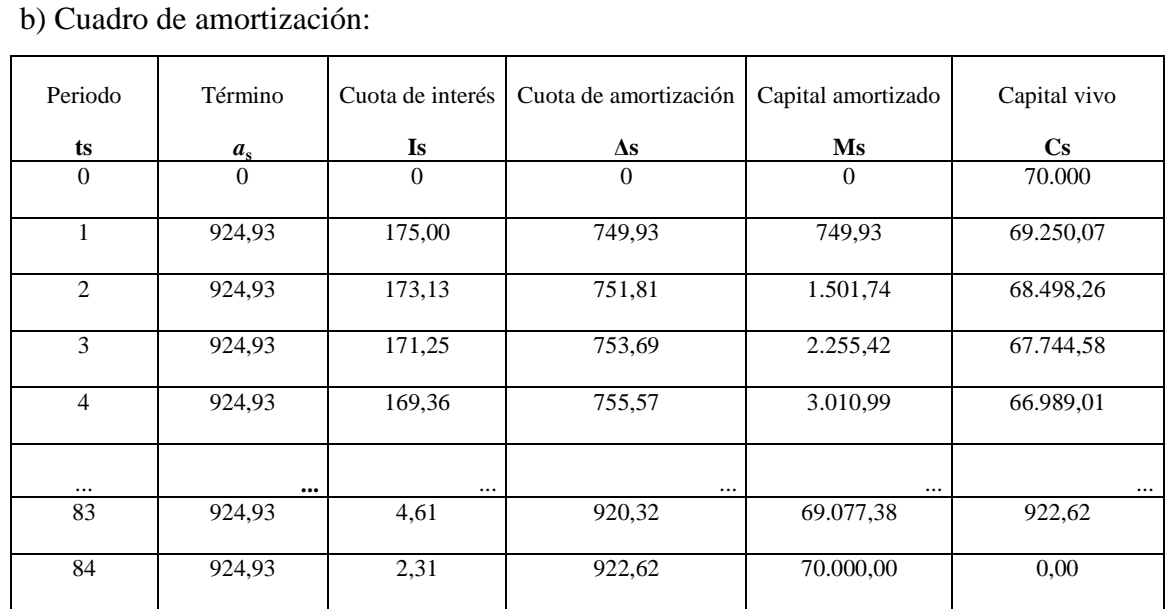

c) Nuevo término amortizativo:

$$
C_{12} = 924,93 \cdot \frac{1 - (1 + 0,0025)^{-72}}{0,0025} = 60.876,05
$$
  

$$
j'_{12} = 0,5\% + 1,25 = 1,75\%
$$
  

$$
i'_{12} = \frac{0,0175}{12} = 0,00146
$$
  

$$
60.876,05 = a \cdot \frac{1 - (1 + 0,00146)^{-72}}{0,00146}
$$
  

$$
a = 891,28 \in
$$

d) Nuevo cuadro de amortización:

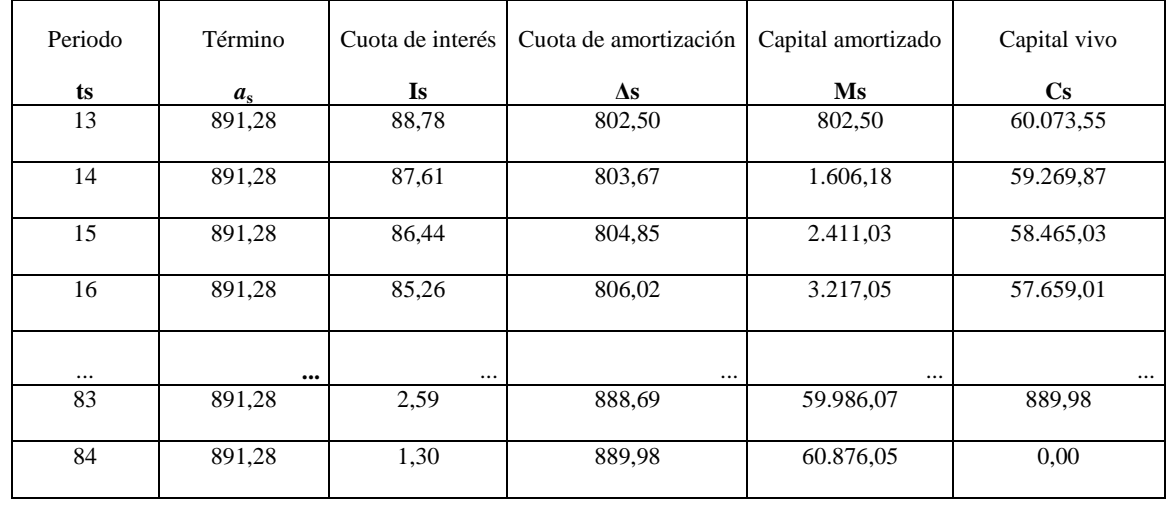

**Ejemplo 5:** Sea un préstamo hipotecario de 120.000€ de nominal con las siguientes características:

-interés nominal fijo: 4,25%

-comisión de apertura: 1%

-comisión de estudio: 1%

-plazo: 15 años

-modalidad de amortización: términos amortizativos mensuales constantes

Gastos inherentes a la solicitud de préstamo a pagar por el prestatario:

-notario: 225€

-registro: 120€

-gestión: 100€

-tasación: 350€

Calcular:

- a) El cuadro de amortización
- b) El tanto efectivo de coste para el prestatario
- c) El tanto efectivo de rendimiento para el prestamista

a) Cuadro de amortización:

Es un préstamo amortizable por el método francés. En primer lugar en necesario conocer el término amortizativo mensual (constante):

$$
j_{12} = 4\%
$$
  

$$
i_{12} = \frac{0.0425}{12} = 0.003542
$$

$$
120.000 = a \cdot \frac{1 - (1 + 0.003542)^{-180}}{0.003542}
$$
  

$$
a = 902,73€
$$

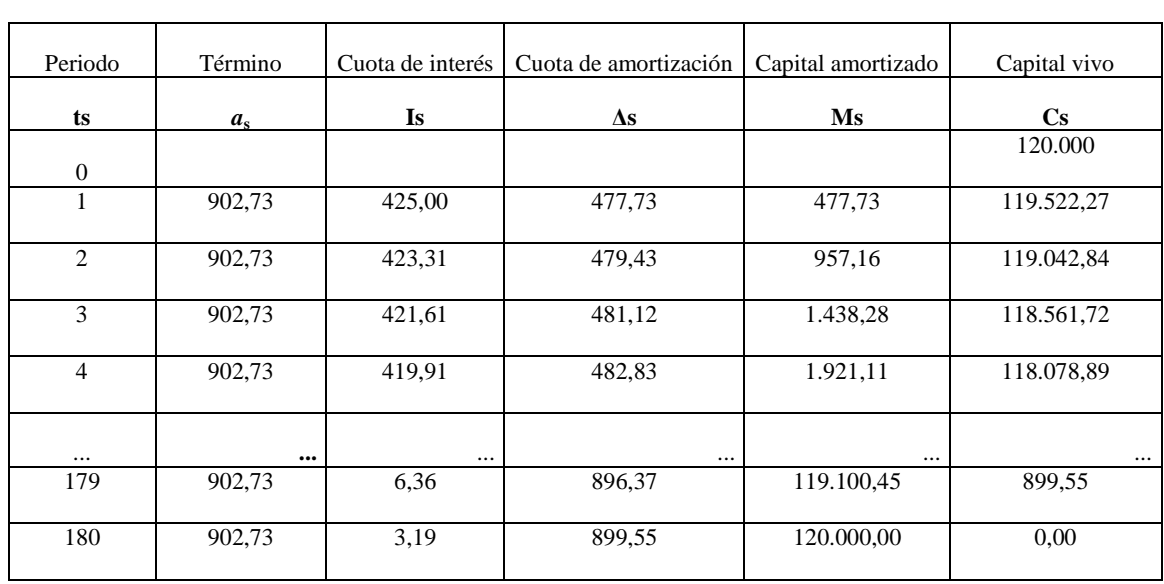

b) Tanto efectivo de coste:

Planteamos las ecuaciones de equivalencia (en este caso en el origen) entre prestación real y contraprestación real desde la perspectiva del prestatario.

Gastos inherentes a la operación de préstamo (características comerciales) a satisfacer por el prestatario al inicio de la operación<sup>4</sup>:

Comisión de apertura=  $0.01 \cdot 120.000 = 1.200 \in$ 

Comisión de estudio=0,01 · 120.000 = 1.200€

Notario= 225€ Registro=120€ Gestión= 100€ Tasación= 350€

 $\overline{a}$ 

 $120.000 = 1.200 + 1.200 + 225 + 120 + 100 + 350 + 902.73 \cdot \frac{1 - (1 + i_{12}^c)^{-180}}{16}$  $i_{12}^C$ 

Calculado  $i_{12}^C$ , debemos calcular el tanto efectivo equivalente expresado en términos anuales:

$$
i^C = (1 + i_{12}^C)^{12} - 1
$$

<sup>&</sup>lt;sup>4</sup> A efectos del supuesto práctico, consideramos que dichos gastos son satisfechos íntegramente por el prestatario

No podemos calcular el tanto efectivo anual de forma analítica. Con el objetivo de conocer la solución, podemos utilizar un algoritmo iterativo, por ejemplo, empleando la función TIR de la hoja de cálculo Excel. La solución obtenida es la siguiente:

> Solución función TIR:  $i_{12}^C = 0.003878$  $i^R = (1 + 0.003878)^{12} - 1 = 0.0475$

El tanto efectivo de coste de esta operación es de 4,75%

c) Tanto efectivo de rendimiento:

Planteamos las ecuaciones de equivalencia (en este caso en el origen) entre prestación real y contraprestación real desde la perspectiva del prestamista.

Ingresos inherentes a la operación de préstamo (características comerciales) que recibirá el prestamista al inicio de la operación:

Comisión de apertura=  $0.01 \cdot 120.000 = 1.200 \epsilon$ 

Comisión de estudio=0,01  $\cdot$  120.000 = 1.200€

$$
120.000 = 1.200 + 1.200 + 902.73 \cdot \frac{1 - (1 + i_{12}^R)^{-180}}{i_{12}^R}
$$

Calculado  $i_{12}^R$ , debemos calcular el tanto efectivo equivalente expresado en términos anuales:

$$
i^R = (1 + i_{12}^R)^{12} - 1
$$

De igual modo que en el caso anterior, no podemos calcular el tanto efectivo de forma analítica. Con el objetivo de conocer la solución, podemos utilizar un algoritmo iterativo, por ejemplo, empleando la función TIR de la hoja de cálculo Excel. La solución obtenida es la siguiente:

Solution function TIR: 
$$
i_{12}^R = 0.003793
$$
  
 $i^R = (1 + 0.003793)^{12} - 1 = 0.0465$ 

El tanto efectivo de rendimiento de esta operación es de 4,65%. Dado que en este caso existen gastos de carácter unilateral que ha sufragado el prestatario, el tanto efectivo de coste para el prestatario supera al tanto efectivo de rendimiento para el prestamista.

## **5. Ejercicios propuestos**

## **5.1. Ejercicios para resolver en pizarra**

- **5.1.1.** Un préstamo de 20.000€ se amortiza en 5 años por el método francés mediante términos amortizativos trimestrales. Si el tipo de interés nominal es del 2,5%, se pide:
	- a) Término amortizativo
	- b) Capital amortizado al final del 3er año
	- c) Cuota de interés del periodo 6
	- d) Cuota de amortización del periodo 12
- **5.1.2.** Una empresa decide solicitar un préstamo en la entidad financiera de cuantía 60.000€. Las condiciones del préstamo son las siguientes: Préstamo indiciado, el tipo aplicable será el EURIBOR a un año más 2 puntos. Amortización anual por el método francés. En el momento de solicitar el préstamo, el EURIBOR a un año está en el 0,03%. La duración del préstamo es de 4 años. Calcular:
	- a) Término amortizativo
	- b) Cuadro de amortización
	- c) Si transcurrido el primer año, el EURIBOR a un año fuese de 0,02%, calcular el nuevo término amortizativo
- **5.1.3.** A una empresa se le ha concedido un préstamo por parte de una entidad financiera el día 1 de enero de 2015. Las condiciones de este préstamo son las siguientes: nominal de 300.000€, duración 3 años, amortizable por el método americano con pago anual de intereses, tipo de interés nominal del 3%. Debido a la bajada de los tipos de interés que se está produciendo en el mercado, la empresa decide cancelar el préstamo anticipadamente el día 1 de enero de 2016 y refinanciarse con un nuevo préstamo de las siguientes características: préstamo francés con pagos trimestrales, duración 2 años, tipo de interés nominal del 2,5%. Calcular:
	- a) La cuantía de los términos amortizativos a lo largo de la vida de la operación
	- b) El cuadro de amortización en cada una de las opciones
- **5.1.4.** Un particular contrata un préstamo con las siguientes condiciones: capital prestado 15.000 €, a devolver mediante 4 términos amortizativos semestrales con términos amortizativos constantes, tipo de interés nominal del 3%. La operación conlleva una comisión de apertura de 100  $\epsilon$  y unos gastos por la intervención de un fedatario público de 60 €.
	- a) Plantear las ecuaciones para calcular el tanto efectivo de coste y el tanto efectivo de rendimiento
	- b) Un año después tiene suficiente dinero para cancelar la operación, no obstante, la entidad financiera le cobra una comisión por cancelación anticipada del 2% del capital amortizado anticipadamente. Plantear la nueva expresión del tanto efectivo de coste.

# **5.2. Ejercicios para resolver en laboratorio informático**

- **5.2.1.** Un préstamo de 125.000€ amortizable en 20 años por el método francés mediante términos amortizativos mensuales. Si el tipo de interés nominal es del 1,75%, se pide:
	- a) Término amortizativo
	- b) Cuadro de amortización
- **5.2.2.** Una empresa emite bonos a tres años por importe de 20 millones de euros, a un tipo de interés nominal del 4% (cupón pagadero trimestralmente). Calcular el cuadro de amortización de la operación teniendo en cuenta que se amortiza por el sistema americano. Si la emisión conlleva unos gastos del 1,5%, calcular el tanto efectivo de coste asociado a la operación.

- **5.2.3.** Una empresa recibe un préstamo de 95.000€ de nominal de una entidad financiera las siguientes características:
	- Amortización mensual mediante términos amortizativos mensuales constantes
	- Duración: 10 años
	- Tipo de interés nominal: 3,5%
	- Comisión de apertura: 1% del nominal del préstamo

Además, la intervención de un fedatario público ocasiona unos gastos de 150€ sufragados por el prestatario.

- a) Calcular el cuadro de amortización
- b) Calcular el tanto efectivo de coste
- c) Calcular el tanto efectivo de rendimiento
- **5.2.4.** Una empresa decide solicitar un préstamo en la entidad financiera, de cuantía 75.000  $\epsilon$ . Las condiciones del préstamo son las siguientes:
	- amortización mensual por el método francés
	- tipo de interés variable, referenciado a EURIBOR a un año más un diferencial de 1 punto. El primer año se aplica un tipo de interés nominal del 2,5%.
	- duración: 6 años. Anualmente se revisa el préstamo con unas condiciones de tipo de interés nominal igual al del Euribor más 1%.

Finalizada la operación, se sabe que la evolución del EURIBOR a un año ha sido la siguiente:

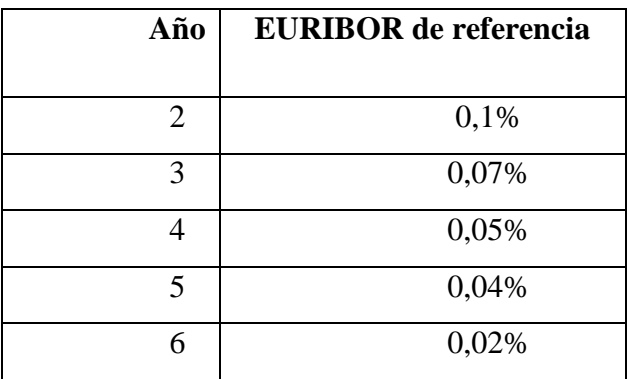

- a) Determinar la cuantía de los términos amortizativos de los diferentes periodos en los que se puede subdividir el préstamo
- b) Cuadro de amortización de la operación financiera incluyendo las variaciones de tipos de interés en los distintos periodos.
- **5.2.5.** Una empresa recibe un préstamo de 150.000€ de nominal de una entidad financiera las siguientes características:
	- Amortización mensual mediante términos amortizativos mensuales constantes
	- Duración: 14 años con 2 años de carencia de principal
	- Tipo de interés nominal: 2,75%
	- Comisión de apertura: 1% del nominal del préstamo
	- Gastos fedatario público: 170€ sufragados por el prestatario.
	- a) Calcular el cuadro de amortización
	- b) Calcular el tanto efectivo de coste
	- c) Calcular el tanto efectivo de rendimiento